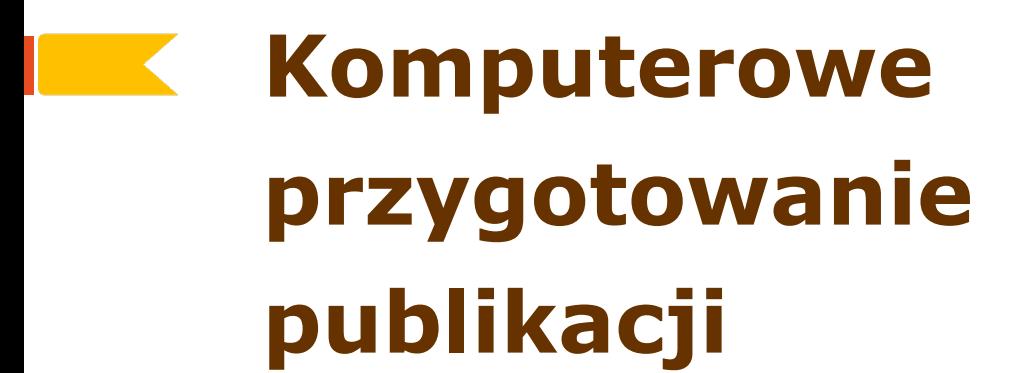

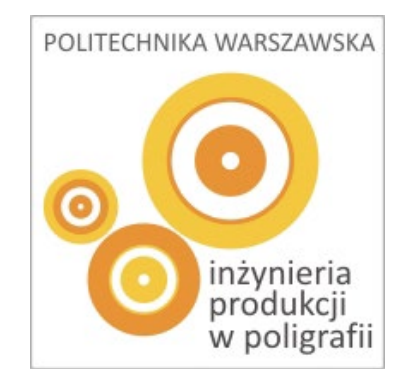

**Ogólne zasady składania tekstów**

**Zasady wykonywania korekty**

**Etapy przygotowania publikacji**

## **Odstępy wyrazowe i justowanie**

Rynek kapitałowy jest częścią rynku finansowego obejmującego całokształt powiązań między uczestnikami transakcji gospodarczych. Na rynku kapitałowym zawierane są transakcje kredytowe, a uzyskane środki pieniężne przeznaczane są głównie na cele inwestycyjne. Okres transakcji na rynku kapitałowym wynosi najczęściej od kilku do kilkunastu lat-

Ryzyko zawieranych transakcji na rynku kapitałowym jest duże, a terminy zwrotu pożyczonego kapitału są zazwyczaj odległe. Stopy dochodowości walorów rynku kapitałowego są relatywnie wysokie, co wynika z długiego terminu zwrotu kapitału. Podlegają one jednak dość dużym wahaniom.

Rynek kapitałowy jest częścią rynku finansowego obejmującego i całokształt powiązań między uczestnikami transakcji gospodarczych. Na rynku kapitałowym zawierane są transakcje kredytowe, a uzyskane środki pieniężne przeznaczane są głównie na cele inwestycyjne. Okres transakcji na rynku kapitałowym wynosi najczęściej od kilku do kilkunastu lat

Ryzyko zawieranych transakcji na rynku kapitałowym jest duże, a terminy zwrotu pożyczonego kapitału są zazwyczaj odległe. Stopy dochodowości walorów rynku kapitałowego są relatywnie wysokie, co wynika z długiego terminu zwrotu kapitału. Podlegają one jednak dość dużym wahaniom.

## **Odstępy wyrazowe w składzie nie justowanym**

- **Polska Norma:**
	- **w składzie minuskułowym 2/3 szerokości litery tekstowej "a"**
- **Typowy odstęp w składzie komputerowym – 1/3 firetu\***

#### **FIRET:**

- **kwadrat, którego bok ma długość odpowiadającą wielkości aktualnie użytego stopnia pisma**
- **jednostka używana do określenia odstępów wyrazowych i wcięć akapitowych**

```
Odstęp normalny dla tekstu 9 p - 3 p
```
## Odstęp normalny dla tekstu 15 p - 5 p

## Odstęp normalny dla tekstu 24 p - 8 p

## **Odstępy wyrazowe w składzie wersalikowym**

- **Polska Norma:**
	- **w składzie wersalikowym szerokość litery "A" (czyli ok. 2/3 firetu)**
- **Typowy odstęp w składzie komputerowym – 1/3 firetu**

## ODSTEP W SKŁADZIE WERSALIKOWYM 24 p - 8 p

## **ODSTEPY WEDŁUG MICROSOFT WORD**

## **ODSTEPY ZGODNE Z NORMĄ**

## **Odstępy wyrazowe w składzie justowanym**

- **od 1/5 do 1/2 firetu**
- **odstępy w jednym wierszu powinny być równe**
- **odstępy w wierszach sąsiadujących zbliżone**
- **unikać "korytarzy"**
- **unikać powtórzeń w kolejnych wierszach**

#### **BEZPROBLEMOWY PIERWSZY TEST NOWEGO BMW SAUBERA**

ziś po godzinie 13 Nick Heidfeld pokonał pierwsze**wych okrażenie** nowym bolidem BMW-Sauber F1.06 natorzem Walencii.Po tym przejeździe samochód powrócił do garażu na zwyczajową kontrole przed 29cio okrążeniowym testem. "Nigdy nie czułem się bardziej zdenerwowany przed jakimkolwiek wyjazdem na tor, gdyż jest to ważny, długoterminowy program i czuję się dalece zaangażowany w ten projekt. Pierwsze okrążenie nowym samochodem BMW Sauber było całkowicie bezproblemowe. Zaczęliśmy na oponach pośrednich, gdyż tor był wciąż miejscami wilgotny. Po tym doświadczeniu nie mogę się doczekać nadchodzących dni testowych, które pokażą nam gdzie aktualnie się znajdujemy." Mario Theissen | Szef zespołu:

"Pierwszy wyjazd z garażu jest zawsze najbardziej ekscytującym momentem dla inżynierów. Po dziewięciu miesiącach opracowywania i symulacji mogliśmy po raz pierwszy wypróbować samochód na torze i otrzymać opinię kierowcy. Jesteśmy zadowoleni, że pierwszy test pakietu minał tak gładko. To dobry początek. samochód nabiera Teraz rozpedu i bedzie szybszy

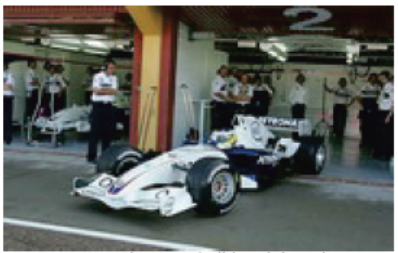

Najnowszy bolid stajni Sauber BMW fot. Urbaniak

z każdym **i** okrażeniem." Najszybszy czas spośród 29 okrażeń Heidfelda w Walencji to 1m13.430s. Villeneuve pokonał 50 osiągając najlepokrażeń – **SZV** rezultat 1m14.037s.

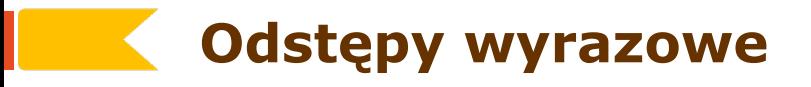

Michel Henri zrezygnował z dalszego pełnienia funkreprezentacji Wybrzeża Kości Słoniowej. Francuski cji trenera szkoleniowiec ogłosił tę decyzję po meczu z Serbią i Czarnogórą  $(3:2)$ . Srodowe zwycięstwo (rywale prowadzili już 2:0, zanim stracili trzy bramki) pozwoliło Wybrzeżu Kości Słoniowej zakończyć rywalizację w grupie C na trzecim miejscu, ale awans do 1/8 finału wywalczyły z niej zespoły Argentyny i Holandii. Micheldoprowadził piłkarzy tego krajudofinałów mistrzostwówiata, a w lutymosią gnął z nimifinałPucharuNarodówAfryki, w którymprzegraliporzutachkarnychz Egiptem. "Obejmując te funkcję miałem dwa cele: zakwalifikowanie się do mistrzostw świata i do finału Pucharu Narodów Afryki. Przyznam, że po cichu liczyłem na lepszy występ tutaj w Niemczech, jednak popełniliśmy zbyt wiele błędów, a sześć bramek straconych w trzech meczach to zdecydowanie zbyt dużo - powiedział francuski szkoleniowiec. - Teraz opuszczam Wybrzeże Kości Słoniowej i obejmę klub piłkarski w Katarze. To wszystko co chciałem powiedzieć".

## **Odstępy wyrazowe**

Google, Microsoft czy Yahoo! prześcigają się w usługach skierowanych do internautów. Im bardziej zacięta konkurencja, tym wyższe rachunki za energię elektryczną

Tale, ledwie 5-tys. miasteczko Quin-IVIcy przy granicy stanu Waszyngton i Oregon. Krajobraz prawie pustynny, ale to właśnie tu Microsoft i Yahoo! zbuduja swoje nowe centra serwerowe. Yahoo! zainwestuje też w pobliskim Wenatchee. Co więcej, według nieoficjalnych informacji w Oregonie powstanie centrum Google. Powód? Ceny energii elektrycznej w tej części stanu Waszyngton należą do najniższych w USA. Powtarza się historia sprzed kilkudziesięciu lat, kiedy w okolicy rzeki Columbia lokowały się fabryki produkujące aluminium. Właśnie po to, by skorzystać z taniego źródła energii, którą dostarczały pobliskie elektrownie wodne.

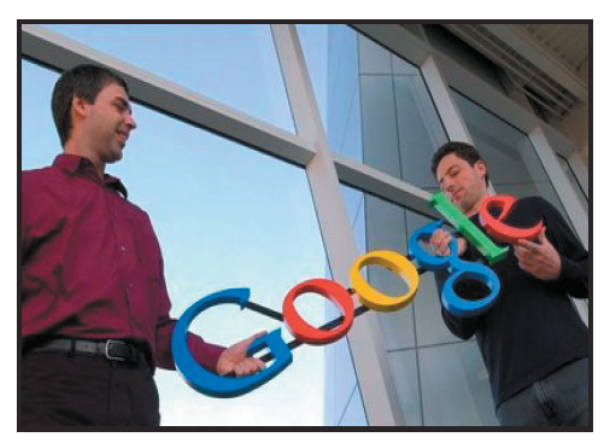

Fot. BEN MARGOT AP

Skądtenpędgigantów dotaniej elektryczności? Spójrzmy na Google. Spółka jest najbardziej znana ze swojej wyszukiwarki internetowej, która miesięcznie obsługuje grubo ponad 1 mld zapytań z całego świata. Ale na wyszukiwarce się nie kończy. Wśród kilkudziesięciu różnych aplikacji Google oferuje też internautom darmową elektroniczną skrzynkę pocztową, gdzie można przechowywać kilka gigabajtów danych; satelitarną mapę świata czy serwis, w którym można zamieszczać i przeglądać krótkie filmy. Yahoo! i Microsoft nie pozostają w tyle.

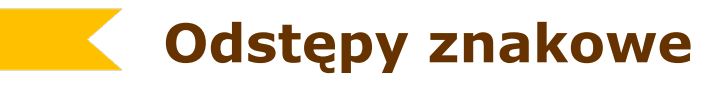

#### • **nie dopuszcza się do widocznych lokalnych zmian odstępów**

Problem ten wzbudza zarówno wiele kontrowersji jak i zainteresowanie wśród ludzi. Pytanie, czy graffiti to sztuka czy zwykły wandalizm, to na pewno jedno z najczęściej zadawanych pytañ dotyczących tego zagadnienia. W swojej pracy pragnę udowodniś, że graffiti nie jest aktem wandalizmu, lecz pod warunkiem, że nie przekracza pewnej granicy estetycznej. Jednak najpierw warto jest wyjaśniś znaczenie tego słowa i jak powstała ta sztuka.

Graffiti w słownikowym tłumaczeniu to napisy i rysunki na ścianach domów, parkanach, chodnikach, o treści humorystycznej, politycznej. Przyjmowane jest, że rozpowszechnił się gdzieś około roku 1985. Graffiti to zjawisko międzynarodowe, a do kultury ze, obrażające innych. Często napisy te szpeca kościoły, sklepy, domy, przede wszystkim miejsca publiczne. To powoduje, że wielu ludzi postrzega graffiti za zwykły wandalizm, a jego autorów za chuliganów. Oczywiście w tym przypadku graffiti traci swoje piękno, bo cóż pięknego można dostrzegaś w obraŻliwych tekstach narysowanych kolorowym sprayem. Zgadzam się z tym w pełni, sama zresztą mam okazje "podziwiaś" tego rodzaju napisy w mojej okolicy, w miejscach gdzie nie powinno ich byś. Często tego rodzaju "bazgroły" pojawiają się na nowo wybudowanych budynkach, świeżo pomalowanych płotach, czy też nawet kościołach. To nie jest na pewno sztuka. To świadczy o tym, że ci ludzie nie

• **dopuszcza się całościowe zmiany odstępów w tekście: ± 1/50 firetu**

> nie kosztem innej osoby, czyjejś pracy czy własności. Wydaje mi sie, że chodzi tu o swoisty bunt przeciwko światu, dorosłym, a robienie czegoś nielegalnie sprawia im satysfakcję. Tylko te obraŻliwe napisy, rysunki nie są sztuką...

> Jest jedno miejsce na moim osiedlu, a właściwie było, gdyż zostało zdewastowane przez wulgarne napisy. Na starym, odrapanym murze ktoś napisał sprayem dwa słowa – "carpe diem", ale w taki zwykły sposób. Różnorodnośś kolorów w pełni oddawała znaczenie tego słowa, całą jego tajemnicę. Było to ulubione miejsce spotkañ, stary mur stał się jakby "tętniący życiem". Właściwie to do dzisiaj nie wiadomo, kto to napisał. Jedno jest

## **Odstępy wierszowe**

- **nie zmieniać interlinii w ciągłym składzie**
- **zachować padanie wierszy**
- **zachować wyrównanie linii bazowej w łamach sąsiadujących**

Brytyjczycy otworzyli swoje morze dla niepełnosprawnych już 21 lat temu. Wówczas to powstał Jubilee Sailing Trust, organizacja społeczna stawiająca sobie za cel wyprowadzenie na morze ludzi niepełnosprawnych, nawet przykutych do wózków. Początkowo wykorzystywano adaptowane żaglowce, ale w 1986 roku zbudowano statek Lord Nelson, zaprojektowany od podstaw z myślą o przyszłych użytkownikach. Przez wszystkie lata eksploatacji żaglowca przez jego pokład przewinęło się 16 tysięcy osób, z czego prawie 7 tysięcy to niepełnosprawni. Ta działalność okazała się na tyle pożyteczna, że konieczna stała

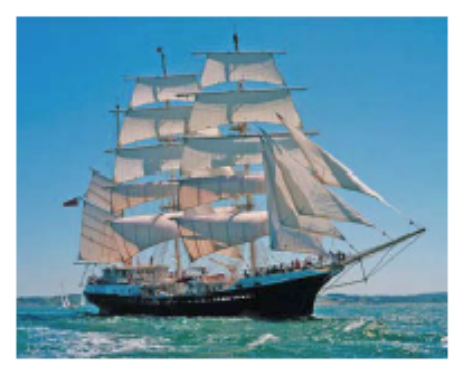

się budowa kolejnej jednostki. Decyzja zapadła w latach 90. Budżet przedsięwzięcia oszacowano na poziomie 14 milionów funtów, ponad sześć obiecano wpłacić z wpływów narodowej loterii - angielskiego Lotto. Długo dyskutowano nad zało-<del>żeniami projektowymi nowej</del> jednostki.

P.K.

## **CODE:** Odstępy wierszowe i akapitowe w programie Word

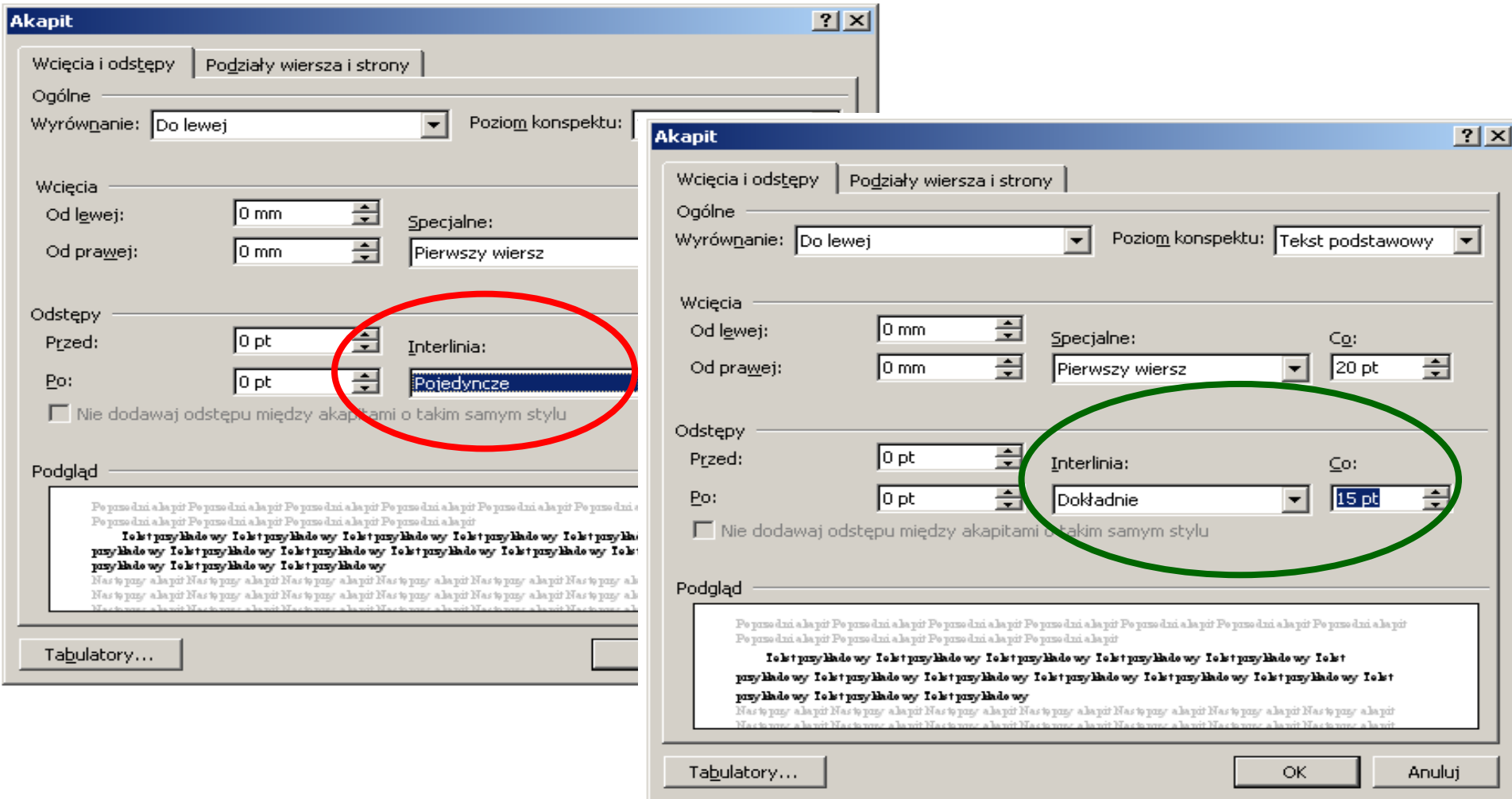

## **Akapity i wcięcia**

- **w składzie o szerokości do 10 cm (gazetowym) wcięcia 1 firet**
- **w składzie o szerokości powyżej 10 cm (dziełowym) wcięcia 1,5 firetu**
- **w przypisach te same wcięcia co w tekście głównym**
- **wiersz końcowy co najmniej dwa razy dłuższy od wcięcia pierwszego wiersza**
- **w akapitach bez wcięć wiersz końcowy krótszy od wiersza pełnego:**
	- **o 1 firet (dla wierszy o długości do 10 cm)**
	- **o 1,5 firetu (dla wierszy o długości powyżej 10 cm)**

Ilustracje ściśle związane z tekstem powinny być umieszczone jak najbliżej miejsca, w którym jest o nich mowa. Ilustracja nie powinna wyprzedzać tekstu, do którego się odnosi.

 Ilustracje luźno związane z tekstem i ozdobne\* mogą być zestawiane w różne układy graficzne, grupowane w oddzielne kolumny, a także mogą występować na wklejkach.

Ilustracje ściśle związane z tekstem powinny być umieszczone jak najbliżej miejsca, którego dotyczą. Nie powinna wyprzedzać tekstu, do którego odnoszą się.

 Ilustracje luźno związane z tekstem i ozdobne\* mogą być zestawiane w różne układy graficzne, grupowane w oddzielne kolumny, a także mogą występować na wklejkach.

\* Ilustracje ozdobne są to kompozycje nawiązujące do treści, albo zupełnie z nią nie związane. Ich sposób umieszczania jest dowolny.

<sup>\*</sup> Ilustracje ozdobne są to kompozycje nawiązujące do treści, albo zupełnie z nią nie związane. Ich sposób umieszczania jest dowolny

#### **Wcięcia akapitowe**

- W chowanego.

- Iiiaa! - wrzasneliśmy radośnie, dziko podnieceni.

-Bedziemy odliczać tam, przy latarni - oznajmil Albert, wybierając czterech kolesiów z grupy.

- Najpierw nasza piątka będzie się chować, a reszta, skinał w strone pieciu pozostałych, policzy do piećdziesięciu i zacznie nas szukać.

— Palka, zapałka, dwa kije, kto się nie schowa, ten kryje! - wyrecytował Richard Brown.

Albert natychmiast zgasił go spojrzeniem.

- Nie wygłupiaj się, Richard.

- Wybacz, wodzu.

- Tylko pamiętajcie, nie oszukiwać i nie podglądać! Wolno otworzyć oczy dopiero przy piećdziesieciu - nakazał.

- Ty też nie kręć i nie chowaj się na cudzych podwórkach, bo wiadomo, że tam nie wolno nam wchodzić... ani na cmentarzu!

- A co, macie cykora? - zapytał kpiąco.

- Jaasne! - ryknałem, a cała ferajna zaśmiała sie nerwowo. W tamtych czasach ludzie naprawdę bali się grobów i umarlaków. Dzisiaj boją się chodzić po ulicy. Cóż, czasy się zmieniają.

Tak fantastycznej zabawy jak wtedy jeszcze nie mieliśmy! To skradanie się we mgle i wyglądanie zza rogu, te podchody do kumpli, przyczajonych w ciemnych zakamarkach! Ten dreszcz grozy, jaki przebiegał po krzyżu

#### **Gwiezdne wojny**

#### kochać cie!

Człowiek przestał wykręcać z ubrania mętną wodę i posłał Jar Jarowi mordercze spojrzenie. - Głupiś czy co? - zapytał ostro. - Przez ciebie obaj o mało nie zginęliśmy!

- Co twoja mówić - powiedział zaskoczony Jar Jar. Ten Człowiek nie miał prawa zachowywać się obraźliwie tylko dlatego, że uratował mu życie. Zresztą teraz, kiedy potwór już sobie poszedł i Jar Jar nie bał się aż tak bardzo, czuł w wilgotnym powietrzu słaby odór paliwa. To, co ich goniło, było jednak tylko jakąś maszyną, a nie potworem z głębin.

- To jeszcze nie świadczy o twojej inteligencji - odparł tamten. - A teraz wynocha!

Jar Jar popatrzył za odchodzącym Człowiekiem.

- Nie, nie - zaprotestował, idąc za nim. - Moja zostać. - Cóż to mówili w takich sytuacjach Ludzie? A, prawda. - Moja być twoja pokorny sługa.

- Nie trzeba - odparł roztargnionym tonem Człowiek, przeczesując wzrokiem mgłę.

Jar Jar przewrócił oczami. "Te Ludzie nigdy nic nie rozumieć!" Wyjaśnił więc, że tego wymagają od niego bogowie - jako długu życia.

Człowiek nie odpowiedział, ale przystanął. Zachęcony tym Jar Jar przedstawił się:

- Moja być JaJa Binkss.

- Nie mam czasu na takie rzeczy - mruknął wysoki mężczyzna.

- Jak twoja powiedzieć? - Jar Jar odwrócił się, żeby zobaczyć, na co patrzy jego wybawiciel. Z mgły wyłoniły się dwie dziwne latające maszyny. W każdej z nich znajdowało się wysokie stworzenie koloru kości, podobne do szkieletu Gunganina. Stworzenia te ścigały drugiego Człowieka. Ten był młodszy i nie miał brody, ale ubrany był w taki sam brunatny strój jak mężczyzna, który ocalił Jar Jarowi życie.

- O nieeee! - zawołał Jar Jar, wyciągając wysoko głos. - Nasza zaraz...

Coś go popchnęło, poleciał w błoto twarzą w dół i usłyszał, jak brodaty Człowiek mówi:

- Nie ruszaj się!

Podniósł głowę, plując wodą i błotem.

- ...umrzeć! - dokończył.

W tej samej chwili z latającej maszyny wystrzeliły dwie jaskrawe wiązki światła. Ku zdumieniu Jar Jara w dłoni brodacza pojawił się pręt zielonego światła, który odbił oba strzały z powrotem w stronę szkieletów. Dziwne stworzenia i ich pojazdy wyleciały w powietrze, do wody z sykiem posypały się iskry i kawałki gorącego metalu. Znów zapanowała cisza, wyjąwszy ciężki oddech Człowieka, którego goniły szkielety.

- Przepraszam, mistrzu - odezwał się po chwili nowo przybyły. - Woda dostała mi się do miecza i zrobiło się spięcie. – Odpiął od pasa krótki, pokryty czarnym osadem przedmiot o walcowatym kształcie i podał go brodaczowi.

Ten przyjrzał mu się uważnie, po czym zmierzył młodszego surowym spojrzeniem.

- Znowu zapomniałeś wyłączyć zasilanie, co?

 $10$ 

14

#### **Wcięcia akapitowe w programie Word**

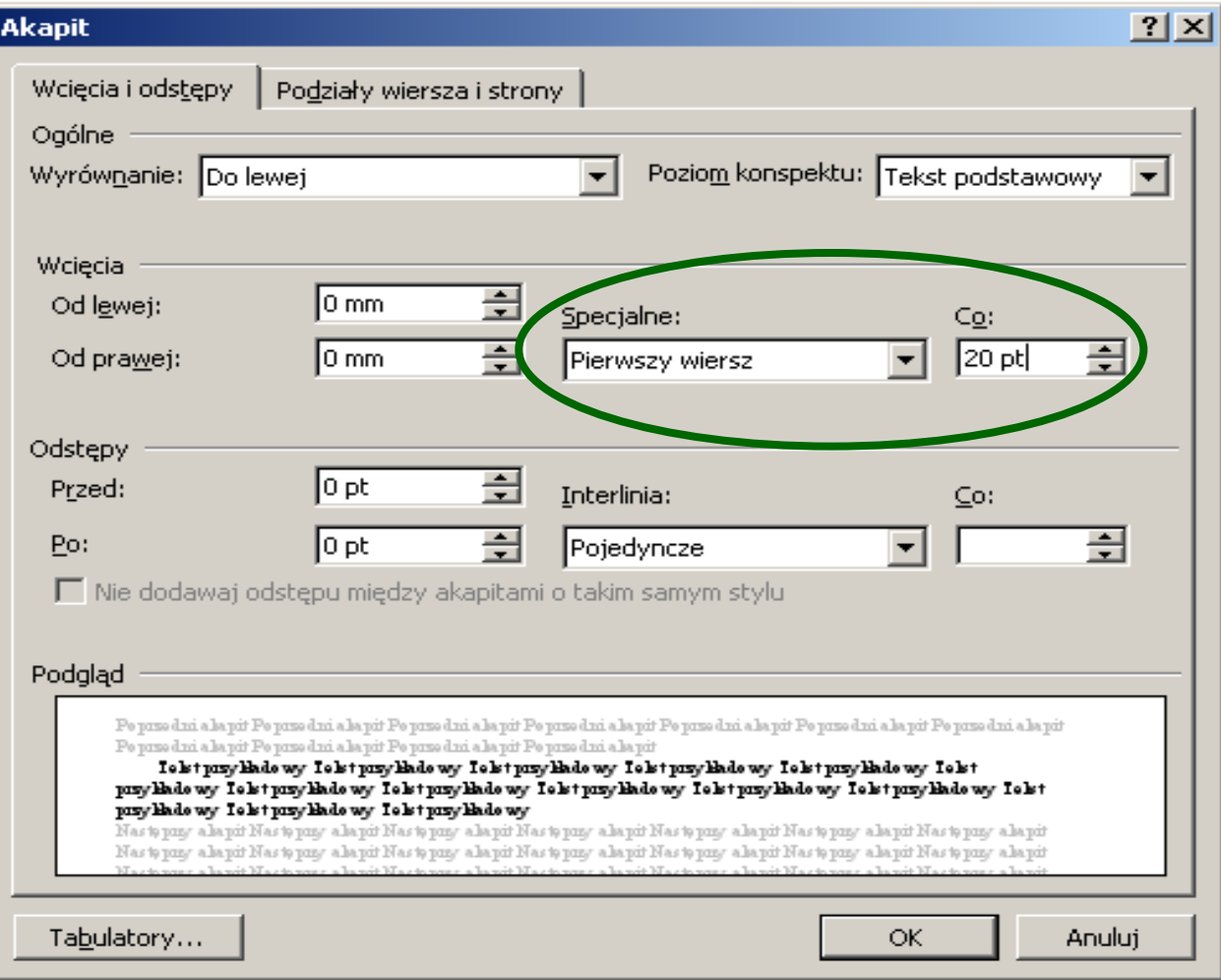

## **Dzielenie wyrazów**

• **maksymalna liczba kolejnych przeniesień w kolumnie:**

- **wiersz o długości do 50 znaków – 5 przeniesień**
- **wiersz o długości 51 do 60 znaków – 4 przeniesienia**
- **wiersz o długości powyżej 60 znaków – 3 przeniesienia**

24 czerwca 1947 roku w stanie Waszyngton pilot Kenneth Arnold wyruszył na poszukiwanie samolotu, który rozbił się w Górach Kaskadowych. Wypatrując wraku, dostrzegł błysk światła. Później raportował tak: "Zaobserwowałem daleko po mojej lewej, na północ, formację dziewięciu bardzo jasnych obiektów nadlatujących od strony Mount Baker. Pędziły tuż nad górskimi szczytami z nieprawdopodobną szybkością. Nie dostrzegłem, by miały ogony i stateczniki, jak samoloty. Poza tym leciały w sposób, jakiego jeszcze nigdy nie widziałem... gdyby puścilo się po wodzie spodek jak kaczkę, leciałby w podskokach w ta-

## **Dzielenie wyrazów**

8.00 - 12.00 i 17.00 - 21.00. W okresie RAMADANU od 9.00 do 15.00 bez przerw. W całym Egipcie bardzo truddolarv wvemitowane wymieniać no przed 1990 rokiem. Tylko w dużych bankach możemy liczyć na ich wymiane. Telefony - Najkorzystniej jest dzwonić z ulicznych automatów. Telefon do Polski: 00 48 dalej numer kierunkowy miasta pomijając zero i numer abonenta czyli np: 00 48 22 672 42 32. Karty telefoniczne kosztują od 5 LE do 20 LE.

#### **UBIÓR**

Latem wystarczą przewiewne, bawełniane ubrania, nakrycie głowy, okulary słoneczne. Poniewaz Egipt charakteryzuje się dużymi wahaniami temperatur pomiedzy dniem a noca w okresie wiosennym, jesiennym i zimowym, radzimy Państwu zabrać cieplejsze ubrania na chłodne wieczory i wczesne poranki.

#### **FOTOGRAFOWANIE**

Egipt jest rajem dla fotografów. Obowiazują jednak oficjalne i nieoficjalne zasady: nie można fotografować obiektów wojskowych, mostów, portów, etc. We wszystkich grobowcach czy muzeach należy fotografować bez użycia lampy błyskowej (czasami za opłatą). Jeżeli chcecie Państwo zrobić zdjęcie komuś z przechodniów radzimy najpierw zapytać o pozwolenie. Kamere należy zgłosić celnikom przy wjeździe i przy wyjeździe. Opłaty za filmowanie są wyższe niż za fotografowanie. Zabronione jest używanie kamerv na zaporze w Asuanie i w Dolinie Królów. skacie Państwo podczas dyżurów w hotelu, a w pilnych przypadkach dostepny jest pod nr komórkowym (patrz tablica ogłoszeń w recepcii). Do obowiazków rezydenta na miejscu należy transfer na/z lotniska, organizowanie spotkań informacyjnych, dyżury w hotelu w określone dni w określonych godzinach, a także udzielanie pomocy w przypadkach doraźnych. Zwiedzanie obiektów wymienionych w programie odbywa sie w towarzystwie rezydenta lub pilota, natomiast podczas transferów pomiedzy poszczególnymi punktami docelowymi towarzyszy Państwu przedstawiciel biura miejscowego. Dotyczy to programów krajoznawczych oraz wycieczek fakultatywnych do Kairu lub Luksoru. Dokumenty - Do przekroczenia granicy Egiptu niezbędny jest paszport z okresem ważności minimum 6 miesięcy od przekroczenia granicy oraz wiza pobytowa. Wize można otrzymać indywidualnie w Ambasadzie Egipskiej lub otrzymacie ją Państwo automatycznie po przylocie na lotnisku w Hurghadzie. Koszt wizy ok. 15 USD.

#### **PRZEPISY CELNE**

Wolne od cła sa ubrania, rzeczy osobiste, prezenty wartości ok. 100 LE, kamery video, aparaty fotograficzne, lornetki, 200 szt. papierosów albo 25 cygar na osobe oraz 1 litr alkoholu pow. 22 %.

#### **AMBASADA**

Kair Sh. Aziz Osman 5, Zamalek, Tel. (0020) 2.7359583, 2.7367456

## **Dzielenie wyrazów**

- **w wierszach powyżej 50 znaków nie rozdzielamy:**
	- **wyrazów dwusylabowych**
	- **tytułów od nazwisk (mgr, prof., inż.)**
	- **inicjałów imion od nazwisk**
	- **liczb określających miary i wagi od symboli**
- **w wierszach powyżej 50 znaków nie zostawia się na końcu:**
	- **skrótów: tj. np. tzn.**
	- **wyrazów jednoliterowych (a, i, o, w, u, z)**
	- $\blacksquare$  liter lub cyfr z kropką lub nawiasem **stosowanych przy wyliczeniach**
- **NIGDY nie dzieli się i nie przenosi:**
	- **wyrazów jednosylabowych**
	- **liczb**
	- **skrótów składanych wersalikami**
	- **wyrazów po pierwszej literze**

#### **Wyrazy zawieszone na końcu wiersza**

w słabym, żółtym świetle. Jednak zapach dymu nie mógł zabić smrodu martwej ryby. Davidsonowi zbierało się na mdłości. Natomiast Boetz czuł się jak jeden z bohaterów gangsterskich filmów. - Wszystko w swoim czasie, Dave. Wszystko w swoim czasie.

Kilka lat później dyrektor Akwarium w Durbanie "wyznał" prawdę. Do tego czasu jednak - jak przewidział Boetz – mieszkańcy miasta zapomnieli jużo rekinie.

Wcześniej prawda była przed opinią publiczną starannie ukrywana. Ten żarłacz był jednym z niewielu rekinów naprawdę kochanych przez ludzi.

Willie prawdopodobnie zdobył sobie stałe miejsce w księgach rekordów jako najpopularniejszy rekin świata.

Oczywiście trudno jest zmierzyć popularność. Łatwiej zmierzyć inne cechy rekinów. Te, które robią największe wrażenie, to:

1. Największy

Długość największego rekina - rekina wielorybiego wynosi około 15 m. Jest to największa ryba na świecie. Okaz schwytany w 1919 roku miał 17,98 m długości i ważył niemal 43 t. Rekin ten jest jednak zupełnie niegroźny – żywi się planktonem, czyli mikroskopijnymi organizmami morskimi.

2. Najmniejszy

Kolczak ma zaledwie 150 mm długości.

3. Najstarszy

Dzisiejsze rekiny prawie nie różnią się od swoich przodków sprzed 160 milionów lat.

56

• **wyrazy jednoliterowe** • **liczby bez jednostki fizycznej**

4. Najpotężniejsze szczęki

Zbudowano urządzenie służące do mierzenia siły ścisku szczęk rekina. Według jego wskazań siła ścisku szczęk kolenia, który ma zaledwie 2 m, równa jest ciężarowi 22 t. A wielki żarłacz ludojad może jednym ruchem szczęk przeciąć na pół trzystukilową rybę.

5. Najszybsze

Niektóre z żarłaczy ludojadów osiągają prędkość do 64  $\leq$ km/h. Są to najszybsze ryby... a więc takie, przed którymi najtrudniej uciec.

6. Najgrubsza skóra

Rekin wielorybi ma skórę grubości 100 mm - najgrubszą ze wszystkich stworzeń żyjących dziś na ziemi. Odbijają się od niej nawet harpuny.

7. Największe jaja

Rekiny wieloryby składają także największe na świecie jaja. Mają one około 300 mm długości i są prostokątne. Małe wieloryby zaraz po wykluciu mają około 350 mm. Dopiero potem rosną, średnio do 13 m - stają się więc prawie czterdzieści razy większe.

8. Po raz pierwszy w Anglii

Handlarz niewolników, John Hawkins sprowadził do Anglii pierwszego rekina w 1569 roku, za panowania Elżbiety I.

9. Najdłużej obserwowany rekin

Naukowcy mogą obserwować rekiny za pomocą elektronicznych czujników, które wysyłają fale radiowe. Najdłuższy dystans przebyty przez "śledzonego" w ten sposób rekina to 1850 kilometrów – pomiędzy Nowy Jorkiem

57

#### **Wiersze zawieszone**

**bękart**

ogromna makrela.

- Podali nawet do gazet wiadomość, że była to niemiecka łódź podwodna, niedobitek z zakończonej w Europie wojny. Powiedziano, że chłopiec został zraniony przez śrubę okrętową – wtrącił po raz pierwszy kapitan.

- Dziękuję, kapitanie – powiedziała panna Preston. – Czy zechciałby pan zrelacjonować dzieciom, co zdarzyło się potem?

Starszy mężczyzna lekko pochylił się do przodu, aby opowiedzieć swoją część historii.

- Burmistrz wysłał niewielka łódź, aby patrolowała wybrzeże, ale rekin był już daleko. Przepłynął trzydzieści kilometrów i dotarł do Zatoki Matawan.

Dzieci zadrżały. Słuchały przerażone, z szeroko otwartymi ustami. Kapitan opowiadał dalej.

- Mam małą łódkę w dole zatoki i od czasu do czasu wyprawiam się na ryby. Byłem pierwszą osobą, która dostrzegła w wodzie szarą płetwę. Pływałem po wszystkich wodach świata i doskonale znam ten kształt. Tylko jedno stworzenie ma takie płetwy – rekin. Co powinienem zrobić?

- Zawiadomić szeryfa – wyrwało się kilka głosów.

- Zawiadomić szeryfa. Tak, to właśnie uczyniłem. Ale czy szeryf mi uwierzył? Nie. Nazwał mnie zwariowanym starym głupcem i strasznie mi nawymyślał. Powiedział, że nie było żadnych rekinów w Beach Heaven i z całą pewnością nie ma ich również w Zatoce Matawan. A ja jestem po prostu samotnym starym człowiekiem, który zmyślił to wszystko, aby zwrócić na siebie uwagę.

Kapitan urwał, nie mogąc wydobyć z siebie głosu. Panna

Preston dokończyła za niego.

- To kolejna lekcja płynąca z tej tragicznej historii – powiedziała cicho. – Nie nazywaj nikogo kłamcą, jeśli sam nie wiesz czegoś na pewno. Kapitan Cotterel opłynął świat, a szeryf nie był nawet poza granicą stanu. Pamiętajcie, starsi ludzie mają coś, co nazywa się doświadczeniem. Słuchajcie ich. Ile razy nazwałeś kogoś śmiesznym starym głupcem co, Marty?

- Dużo razy, proszę pani... - odpowiedział chłopiec, czerwieniąc się. – To znaczy...

- Doskonale wiemy, co to znaczy, młody człowieku. W przyszłości pomyśl dwa razy, zanim zrobisz to ponownie.

Lucy podniosła rękę.

- Panno Preston, obiecała pani, że opowie nam, co się stało z Lesterem. Nauczycielka wyglądała na zakłopotana. Zdjela okulary i przetarła je chusteczką w groszki. - Nikt nie uwierzył kapitanowi, toteż nie ustawiono znaków ostrzegawczych w dole zatoki. Kilka dni temu Lester poszedł się tam kapać. Stanley Fisher pracował na brzegu. Wycinał drzewa, gdy nagle zobaczył, jak chłopiec znika pod wodą, pozostawiając za sobą jedynie niknące kręgi. Stanley nie wiedział nic o rekinie – szeryf nie zatroszczył się, aby ostrzec kogokolwiek. Toteż Stanley rzucił się na pomoc Lesterowi. W chwili, gdy usiłował wyciągnąć chłopca na brzeg, gdy sam został zatakowany. Zabrano go do szpitala, gdzie zmarł. A dwa dni później znaleziono ciało Lestera.

- Oczywiście i tym razem szeryf nie zareagował – dodał kapitan Cotterel. - Kolejną ofiarą został John Dunn, wasz kolega, który skończył szkołę rok temu. Znaliście go.

Dzieci skineły głowami.

 $-20-$ 

**szewc**

## **Niepożądane na początku wiersza**

- **powtarzające się w jednej linii pionowej takie same wyrazy**
- **bardzo krótkie sylaby dwuliterowe: li, fi, ti**
- **pauza (półpauza) rozpoczynająca wiersz powyżej 50 znaków**

#### **TRZESIENIA ZIEMI**

Ziemia drży co minutę, czyli pół miliona razy w ciągu roku. Jeden na pięć tysięcy wstrząsów swą siłą przekracza wybuch bomby atomowej, a wtedy w ciagu kilkunastu sekund miasta obracane sa w gruzy, które pochłaniają tysiące ofiar. Dotychczas w trzęsieniach ziemi zginęło 100 mln. osób.

Trzęsienia ziemi wywoływane są przez nagłe przesunięcia mas skalnych w skorupie ziemskiej. Uwalniana wówczas energia rozchodzi się w postaci fal sejsmicznych, których siła rozrywa ziemię, zmienia nurt rzek, inicjuje lawiny, a także powoduje piętrzenie wody w oceanach. Wstrząsy ziemi mierzy się najczęściej w skali Richtera. Wartość 8,8 w tej skali jest przeszło 10 tysięcy razy większa niż energia bomby atomowej zrzuconej na Hiroszimę!

#### **Niepożądane na początku wiersza**

#### • **krótkie sylaby** • **powtórzenia**

resztę naszego życia. Zawdzięczamy ją jakiemuś cudowi i zachłanności rekinów.

Miguel chce, bym opowiedział o katastrofie. Uważa, że ktoś powinien się dowiedzieć, co się stało. Uważa, że kiedy w końcu znajdą nas martwych, właściciele statku powinni wypłacić jego żonie duże odszkodowanie. Mówi, że to ich wina.

Leżałem z otwartymi oczami jeszcze długo po tym, jak zrobiłem ostatni zapis w tym dzienniku. Czekałem na sen. Wiedziałem, że gdy zasnę, to nigdy się już nie obudzę. Przestałem się bać.

To, czego pragnąłem, to umrzeć, zanim rekiny się do mnie dobiora.

Rekiny stawały sie coraz bardziej niespokojne. Miałem zamknięte oczy, ale doskonale słyszałem szum płetw tnących wodę. Odbijające się fale uderzały w burtę łód- $\rightarrow$ ki. W końcu zasnąłem. Tak głęboko, że chyba nawet nie śniłem. Musiałem spać z godzinę, bo, kiedy się obudziłem, słońce było już nisko na niebie.

Obudziło mnie uderzenie w bok łódki, która przechyliła się. Co dwadzieścia sekund kolejny wstrząs. Podniosłem głowę, aby się rozejrzeć. Rekin właśnie sunął w naszą stronę. Przepłynął pod dnem łódki, potrącając ją swoją poteżną płetwą i przechylając. – Pora na obiad, co? – zarechotałem histerycznie. Siegnałem po wiosło, ale nie miałem siły. Udało mi się usiąść. Obserwowałem płetwę, jak krąży wokół, po czym wraca, by zaatakować ponownie. I wtedy zamarłem. Fala uniosła łódkę i zobaczyłem statek. Mały parowiec. Był blisko, ale płynął w przeciwną strone. Byli-90

śmy tuż nad powierzchnią, więc nie mogli nas zobaczyć. Sięgnąłem po rakietnicę. Obolałymi rękoma ścisnąłem rękojeść. Uniosłem ją szybko, ale nagle zachwiałem się i pistolet wypadł mi z rąk. Rakietnica odbiła się od dna i nieubłaganie zmierzała ku krawędzi tratwy do morza, i zapewne wypadłaby za burtę, gdyby nie kolejny silny przechył.

Tym razem chwyciłem go mocno. Położyłem palec na spuście i nacisnałem. Cisza. Pistolet się zaciął. Widać pisane mi było umrzeć, mając przed oczyma statek znikający za horyzontem.

Byłem gotów rzucić pistoletem w rekina. Wiedział, jak bliscy byliśmy ocalenia. Chciał wywrócić łódkę, zanim mogłoby ono nastąpić. I wtedy przypomniałem sobie, że pistolet nie jest odbezpieczony.

Oczy zaszły mi łzami, gdy uświadomiłem sobie swoją głupotę. Odbezpieczyłem pistolet, uniosłem go i nacisnałem spust.

Pistolet wystrzelił z taka siłą, że omal nie wypadłem za burte. Jakoś sie jednak przytrzymałem. Czerwony pocisk rozkwitł na przedwieczornym niebie, niczym najpiękniejsza róża. Zamknąłem oczy.

Jeśli nie zobaczyliby sygnału...

Nadzieja to okrutna rzecz. Zdławiłem w sobie nadzieję. Czekałem na śmierć.

Myślę, że zasnąłem ponownie.

Obudziłem się, gdy wyciągali mnie z tratwy.

- Wszystko w porządku, stary - powiedział ktoś.

- Miguel ? - to było wszystko, co zdołałem z siebie

91

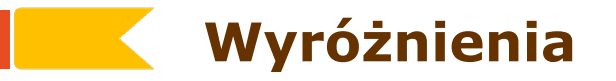

- **kursywa**
- **pismo półgrube i grube**
- **spacjowanie**
- **wersaliki**
- **kapitaliki**
- **wcięcie**
- **podcięcie**
- **kolor**
- **Nie stosować innego kroju do wyróżnień w tekście ciągłym**
- **Nie stosować do wyróżnień efektu podkreślenia**
- **U n i k a ć s p a c j o w a n i a**

## **Wyróżnienie przez spacjowanie**

- **nie spacjuje się długich tekstów**
- **nie spacjuje się kursywy**
- **nie spacjuje się kropki i przecinka**
- **odstępy między wyrazami są powiększone o wielkość spacji**
- **wielkość spacji**
	- **tekst 6-12 p spacje 1-2 p**
	- **tekst 12-16 p spacje 2-3 p**

#### **To jest tekst zwykły, bez spacjowania.**

**T e k s t r o z s p a c j o w a n y , a l e n i e p o p r a w n i e!**

**T e k s t r o z s p a c j o w a n y, p o p r a w n i e !**

## **Wyróżnienia – kursywa**

- **nie używaj do zbyt długich fragmentów**
- **nie stosuj do tekstów spacjowanych**

Rynek kapitałowy jest częścią rynku finansowego obejmującego całokształt powiązań między uczestnikami transakcji gospodarczych. Na rynku kapitałowym zawierane są transakcje kredytowe, a uzyskane środki pieniężne przeznaczane są głównie na cele inwestycyjne. Okres transakcji na rynku kapitałowym wynosi najczęściej od kilku do kilkunastu lat.

Ryzyko zawieranych transakcji na rynku kapitałowym jest duże, a terminy zwrotu pożyczonego kapitału są zazwyczaj odległe. Stopy dochodowości walorów rynku kapitałowego są relatywnie wysokie, co wynika z długiego terminu zwrotu kapitału. Podlegają one jednak dość dużym wahaniom.

Rynek kapitałowy jest częścią rynku finansowego obejmującego całokształt powiązań między uczestnikami transakcji gospodarczych. Na rynku kapitałowym zawierane są transakcje kredytowe, a uzyskane środki pieniężne przeznaczane są głównie na cele inwestycyjne. Okres transakcji na rynku kapitałowym wynosi najczęściej od kilku do kilkunastu lat.

Ryzyko zawieranych transakcji na rynku kapitałowym jest duże, a terminy zwrotu pożyczonego kapitału są zazwyczaj odległe. Stopy dochodowości walorów rynku kapitałowego są relatywnie wysokie, co wynika z długiego terminu zwrotu kapitału. Podlegają one jednak dość dużym wahaniom.

#### **Wyróżnienia – kursywa i pismo pogrubione**

#### **odmiana pochyła daje najsłabszy efekt wyróżnienia**

*Rynek kapitałowy* jest częścią rynku finansowego obejmującego całokształt powiązań między uczestnikami transakcji gospodarczych. Na rynku kapitałowym zawierane są transakcje kredytowe, a uzyskane środki pieniezne przeznaczane są głównie na cele inwestycyjne. Okres transakcji na rynku kapitałowym wynosi najczęściej od kilku do kilkunastu lat. Ryzyko zawieranych transakcji na rynku kapitałowym jest duże, a terminy zwrotu pożyczonego kapitału są zazwyczaj odległe. Stopy dochodowości walorów rynku kapitałowego są relatywnie wysokie, co wynika z długiego terminu zwrotu kapitału. Podlegają one jednak dość dużym wahaniom.

#### **odmiana pogrubiona jest najbezpieczniejszym sposobem dobrego wyróżnienia**

Rynek kapitałowy jest częścią rynku finansowego obejmującego całokształt powiązań między uczestnikami transakcji gospodarczych. Na rynku kapitałowym zawierane są transakcje kredytowe, a uzyskane środki pieniezne przeznaczane są głównie na cele inwestycyjne. Okres transakcji na rynku kapitałowym wynosi najczęściej od kilku do kilkunastu lat. Ryzyko zawieranych transakcji na rynku kapitałowym jest duże, a terminy zwrotu pożyczonego kapitału są zazwyczaj odległe. Stopy dochodowości walorów rynku kapitałowego są relatywnie wysokie, co wynika z długiego terminu zwrotu kapitału. Podlegają one jednak dość dużym wahaniom.

## **Wyróżnienia – wersaliki**

#### **nie stosuj do tekstów długich**

Rynek kapitałowy jest częścią rynku finansowego obejmującego całokształt powiązań między uczestnikami transakcji gospodarczych. Na rynku kapitałowym zawierane są transakcje kredytowe, a uzyskane środki pieniężne przeznaczane są głównie na cele inwestycyjne. Okres transakcji na rynku kapitałowym wynosi najczęściej od kilku do kilkunastu lat.

Ryzyko zawieranych transakcji na rynku kapitałowym jest duże, a terminy zwrotu pożyczonego kapitału są zazwyczaj odległe. Stopy dochodowości walorów rynku kapitałowego są relatywnie wysokie, co wynika z długiego terminu zwrotu kapitału. Podlegają one jednak dość dużym wahaniom.

RYNEK KAPITAŁOWY JEST CZEŚCIĄ RYNKU FINANSOWEGO OBEJMUJĄCEGO CAŁOKSZTAŁT POWIĄZAŃ MIEDZY UCZESTNIKAMI TRANSAKCJI GOSPODARCZYCH. NA RYNKU KAPITAŁOWYM ZAWIERANE SA TRANSAKCJE KREDYTOWE, A UZYSKANE ŚRODKI PIENIEŻNE PRZEZNACZANE SĄ GŁÓWNIE NA CELE INWESTYCYJNE. OKRES TRANSAKCJI NA RYNKU KAPITAŁOWYM WYNOSI NAJCZĘŚCIEJ OD KILKU DO KILKUNASTU LAT.

RYZYKO ZAWIERANYCH TRANSAKCJI NA RYNKU KAPITAŁOWYM JEST DUŻE.

#### **nigdy nie stosuj do pisanek**

RYDLEK KAPFTALOUY

## **Wyróżnienia – kapitaliki**

#### **wersaliki mocno wyróżniają się na tle innych znaków zaburzając spójność graficzną kolumny**

RYNEK KAPITAŁOWY jest częścia rynku finansowego obejmującego całokształt powiązań między uczestnikami transakcji gospodarczych. Na rynku kapitałowym zawierane są transakcje kredytowe, a uzyskane środki pieniężne przeznaczane są głównie na cele inwestycyjne. OKRES TRANSAKCJI na rynku kapitałowym wynosi najczęściej od kilku do kilkunastu lat. Ryzyko zawieranych transakcji na rynku kapitałowym jest duże, a terminy zwrotu pożyczonego kapitału są zazwyczaj odległe. STOPY DOCHODOWOŚCI walorów rynku kapitałowego są relatywnie wysokie, co wynika z długiego terminu zwrotu kapitału. Podlegają one jednak dość dużym wahaniom.

#### **kapitaliki lepiej pasują do tekstu podstawowego niż wersaliki tego samego stopnia**

RYNEK KAPITAŁOWY jest częścią rynku finansowego obejmującego całokształt powiązań między uczestnikami transakcji gospodarczych. Na rynku kapitałowym zawierane są transakcje kredytowe, a uzyskane środki pieniezne przeznaczane są głównie na cele inwestycyjne. OKRES TRANSAKCJI na rynku kapitałowym wynosi najczęściej od kilku do kilkunastu lat. Ryzyko zawieranych transakcji na rynku kapitałowym jest duże, a terminy zwrotu pożyczonego kapitału są zazwyczaj odległe. STOPY DOCHODOWOŚCI walorów rynku kapitałowego są relatywnie wysokie, co wynika z długiego terminu zwrotu kapitału. Podlegają one jednak dość dużym wahaniom.

## **Wyróżnienia – wcięcie i podcięcie (wysunięcie)**

#### **wcięcie dostosuj do szerokści składu, zwykle 1-1,5 firetu**

Rynek kapitałowy jest częścia rynku finansowego obejmującego całokształt powiązań między uczestnikami transakcji gospodarczych. Na rynku kapitałowym zawierane są transakcje kredytowe, a uzyskane środki pieniezne przeznaczane są głównie na cele inwestycyjne. Okres transakcji na rynku kapitałowym wynosi najczęściej od kilku do kilkunastu lat.

Ryzyko zawieranych transakcji na rynku kapitałowym jest duże, a terminy zwrotu pożyczonego kapitału są zazwyczaj odległe. Stopy dochodowości walorów rynku kapitałowego są relatywnie wysokie, co wynika z długiego terminu zwrotu kapitału. Podlegają one jednak dość dużym wahaniom.

#### **podcięcie stosuje się do składu słowników, indeksów itp.**

- Rynek kapitałowy jest częścią rynku finansowego obejmującego całokształt powiązań między uczestnikami transakcji gospodarczych. Na rynku kapitałowym zawierane są transakcje kredytowe, a uzyskane środki pienieżne przeznaczane są głównie na cele inwestycyjne. Okres transakcji na rynku kapitałowym wynosi najczęściej od kilku do kilkunastu lat.
- Ryzyko zawieranych transakcji na rynku kapitałowym jest duże, a terminy zwrotu pożyczonego kapitału są zazwyczaj odległe. Stopy dochodowości walorów rynku kapitałowego są relatywnie wysokie, co wynika z długiego terminu zwrotu kapitału. Podlegaja one jednak dość dużym wahaniom.

## **Wyróżnienia – podkreślenie**

 **podkreślenie przecina wydłużenia dolne zaburzając wygląd znaków i całej kolumny**

Rynek kapitałowy jest częścią rynku finansowego obejmującego całokształt powiązań między uczestnikami transakcji gospodarczych. Na rynku kapitałowym zawierane są transakcje kredytowe, a uzyskane środki pieniezne przeznaczane są głównie na cele inwestycyjne. Okres transakcji na rynku kapitałowym wynosi najczęściej od kilku do kilkunastu lat. Ryzyko zawieranych transakcji na rynku kapitałowym jest duże, a terminy zwrotu pożyczonego kapitału są zazwyczaj odległe. Stopy dochodowości walorów rynku kapitałowego są relatywnie wysokie, co wynika z długiego terminu zwrotu kapitału. Podlegają one jednak dość dużym wahaniom.

#### **w tekstach wersalikowych jest mniej rażące, ale zwykle niepotrzebne**

RYNEK KAPITAŁOWY jest częścią rynku finansowego obejmującego całokształt powiązań między uczestnikami transakcji gospodarczych. Na rynku kapitałowym zawierane są transakcje kredytowe, a uzyskane środki pienieżne przeznaczane są głównie na cele inwestycyjne. OKRES TRANSAKCJI na rynku kapitałowym wynosi najczęściej od kilku do kilkunastu lat. Ryzyko zawieranych transakcji na rynku kapitałowym jest duże, a terminy zwrotu pożyczonego kapitału są zazwyczaj odległe. STOPY DOCHODOWOŚCI walorów rynku kapitałowego są relatywnie wysokie, co wynika z długiego terminu zwrotu kapitału. Podlegają one jednak dość dużym wahaniom.

## **Hierarchia wyróżnień**

- TEKST WERSALIKAMI 24 p
- **Tekst pogrubiony 24 p**
- TEKST KAPITALIKAMI 24 p
- T e k s t r o z s p a c j o w a n y 24 p
- Tekst kolorowy 24 p
- Tekst zwykły 24 p
- *Tekst odmiany pochyłej 24 p*

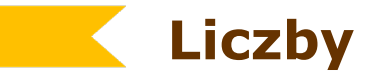

- **liczby zawierające pięć i więcej cyfr dzieli się na klasy spacją 2 p**
	- **1528**
	- **15 280**
	- **150 280 234**
- **wartości całkowite oddziela się od dziesiętnych przecinkiem; wartości dziesiętnych nie rozdziela się na klasy** 
	- **3,14**
	- **0,123834**
- **Daty zapisuje się z kropką, a w przypadku rzymskiej cyfry miesiąca bez kropki; przed r. spacja!**
	- **20.10.2007 r.**
	- **20 X 2007 r.**
- **ceny**
	- **1500 zł,-**
	- **1500 zł**
- **godziny i minuty**
	- **15.10**
	- **15:10**

## **Znaki pisarskie – cudzysłów**

• **Formy poprawne**

**zwykły ,,podstawowy "**

**podrzędny ,2 stopnia '**

**ostrokątny niemiecki »2 stopnia«**

**ostrokątny francuski** 

**«do znaczeń i dialogów»**

**definicyjny ' do definicji znaczeniowych '** • **Formy niepoprawne**

**" angielski "**

**" niemiecki "**

**″ znak bis ″**

**" pseudocudzysłowy "**

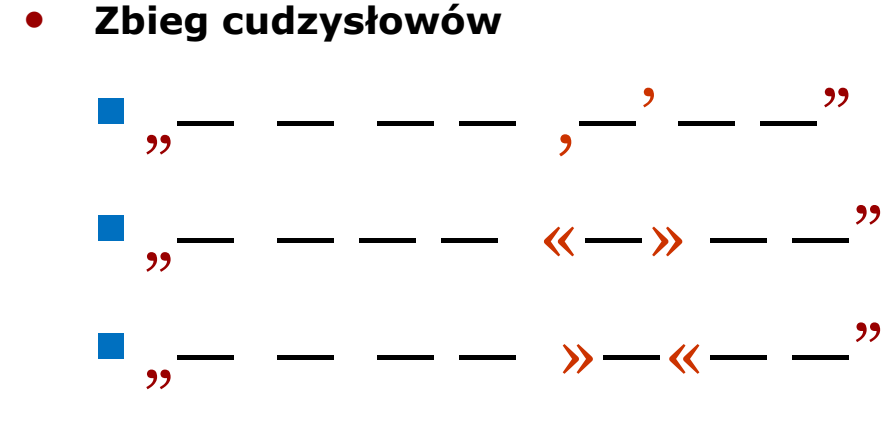

## **Znaki pisarskie – kropka i wielokropek**

- **Kropki – nie stawia się**
	- **na końcu tytułów**
	- **na końcu podpisu do ilustracji**
	- **na końcu opisu tabel**
	- **na końcu jednostek fizycznych**
- **Wielokropek** 
	-
	- **zawsze należy stosować ligaturę (ALT+0133)**
	- **jeżeli nie ma znaku wielokropka, to pomiędzy kropkami nie stawia się spacji**

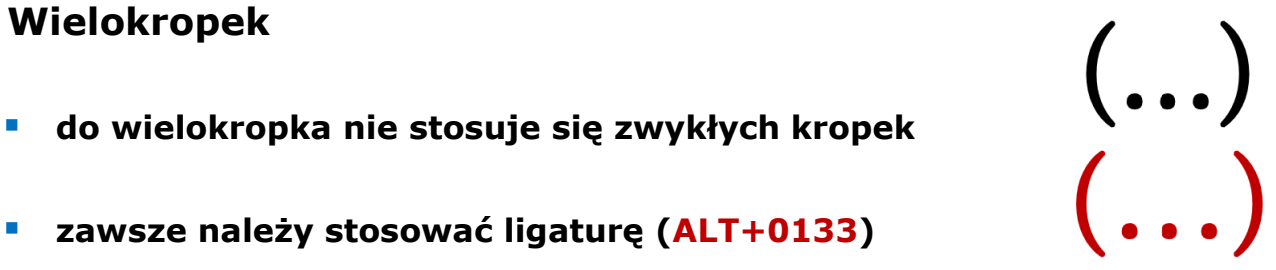

## **Znaki pisarskie – pauza, półpauza, dywiz**

- **Pauza — kreska o długości 1 firet** 
	- **myślnik**
	- **kreska dialogowa (stały odstęp ½ firetu)**
- **Półpauza – kreska o długości ½ firetu –**
	- **myślnik**
	- **znak od–do**
	- **kreska dialogowa (stały odstęp od tekstu ½ firetu)**
	- **wyliczenia (stały odstęp od tekstu ½ firetu)**
- **Dywiz (łącznik) - kreska o długości 1/3 firetu** 
	- **znak przeniesienia wyrazu**
	- **znak od-do**
	- **wyrazy dwuczłonowe**
		- **gradowo-śniegowa**
		- **biało-czerwona**
		- **Bielsko-Biała**

### **Pauza i półpauza**

 $-$  W chowanego

- Iiiaa! - wrzasneliśmy radośnie, dziko podnieceni.

- Bedziemy odliczać tam, przy latarni - oznajmił Albert, wybierając czterech kolesiów z grupy.

- Najpierw nasza piatka bedzie się chować, a reszta, skinał w strone pieciu pozostałych, policzy do piećdziesieciu i zacznie nas szukać.

- Pałka, zapałka, dwa kije, kto się nie schowa, ten kryje! - wyrecytował Richard Brown.

Albert natychmiast zgasił go spojrzeniem.

- Nie wygłupiai się, Richard.

- Wybacz, wodzu.

- Tylko pamietajcie, nie oszukiwać i nie podgladać! Wolno otworzyć oczy dopiero przy pięćdziesięciu - nakazał

- Tv też nie kreć i nie chowaj się na cudzych podwórkach, bo wiadomo, że tam nie wolno nam wchodzić... ani na cmentarzu!

- A co. macie cykora? - zapytał kpiaco.

- Jaasne! - ryknałem, a cała feraina zaśmiała sie nerwowo. W tamtych czasach ludzie naprawdę bali się grobów i umarlaków. Dzisiaj boją się chodzić po ulicy. Cóż, czasy się zmieniają.

Tak fantastycznej zabawy jak wtedy jeszcze nie mieliśmy! To skradanie się we mgle i wyglądanie zza rogu, te podchody do kumpli, przyczajonych w ciemnych zakamarkach! Ten dreszcz grozy, jaki przebiegał po krzyżu

zaczał krzyczeć, Kobieta, która widziała go z brzegu, opowiadała potem, że wyglądało to tak, jakby czerwone kanu wywróciło się do góry dnem. Ratownicy wciagneli go do łodzi. Biedny chłopak, nie zdażył nawet dojechać do szpitala. Przed śmiercią powiedział jednak, że został zaatako-.<br>wany przez rekina. Wydawało sie, że tym razem władze miasta jakoś zareaguja. Lecz nie. Co powiedzieli? Uznali, że musiał to być wielki żółw albo ogromna makrela.

- Podali nawet do gazet wiadomość, że była to niemiecka lódź podwodna, niedobitek z zakończonej w Europie wojny. Powiedziano, że chłopiec został zraniony przez śrube okretowa – wtracił po raz pierwszy kapitan.

- Dziekuje, kapitanie - powiedziała panna Preston. - Czy zechciałby pan zrelacionować dzieciom, co zdarzyło się potem?

Starszy meżczyzna lekko pochylił się do przodu, aby opowiedzieć swoja cześć historii.

- Burmistrz wysłał niewielką łódź, aby patrolowała wybrzeże, ale rekin był już daleko. Przepłynał trzydzieści kilometrów i dotarł do Zatoki Matawan.

Dzieci zadrżały. Słuchały przerażone, z szeroko otwartymi ustami. Kapitan opowiadał dalej.

- Mam mała łódke w dole zatoki i od czasu do czasu wyprawiam sie na ryby. Byłem pierwszą osobą, która dostrzegła w wodzie szarą pietwe. Plywałem po wszystkich wodach świata i doskonale znam ten kształt. Tylko jedno stworzenie ma takie płetwy - rekin. Co powinienem zrobić?

- Zawiadomić szeryfa - wyrwało sie kilka głosów.

- Zawiadomić szeryfa. Tak, to właśnie uczyniłem. Ale czy szeryf mi uwierzył? Nie. Nazwał mnie zwariowanym starym głupcem i strasznie mi nawymyślał. Powiedział, że nie było żadnych rekinów w Beach Heaven i z całą pewnością nie ma ich również w Zatoce Matawan. A ja jestem po prostu samotnym starym człowiekiem, który zmyślił to wszystko, aby zwrócić na siebie uwage.

Kapitan urwał, nie mogąc wydobyć z siebie głosu. Panna Preston dokończyła za niego.

- To kolejna lekcja płynaca z tej tragicznej historii - powiedziała cicho.

- Nie nazywaj nikogo kłamcą, jeśli sam nie wiesz czegoś na pewno. Kapitan Cotterel oplynal świat, a szeryf nie był nawet poza granica stanu. Pamiętajcie, starsi ludzie mają coś, co nazywa się doświadczeniem. Słuchajcie ich. Ile razy nazwałeś kogoś śmiesznym starym głupcem co, Marty?

- Dużo razy, proszę pani... - odpowiedział chłopiec, bardzo mocno

### **Znaki pisarskie – ditto, apostrof**

- **Ditto ,,**
	- **znak powtórzenia; stawia się przy co najmniej trzech powtórzeniach**
	- **dwa przecinki na środku pod odnośnym wyrazem poprzedniego wiersza**

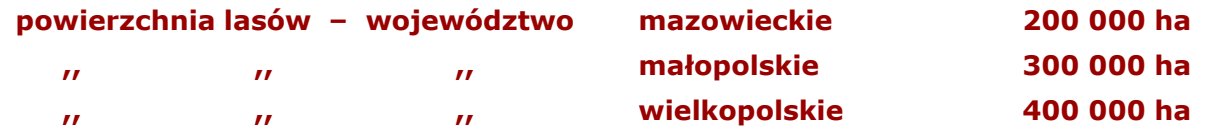

• **Apostrof** 

- **obce nazwy + polska końcówka fleksyjna**
	- **słownik Larousse'a**
- **nazwa + skrót roku**

**'**

- **Solidarność '80**
- **formy niepoprawne**
	- **Solidarność '80**
	- **Solidarność** '**80**

## **Odstępy w znakach pisarskich**

- **: ; ! ? . , przed znakiem nie stawia się spacji**
- **— po kresce dialogowej spacja ½ fireta**
- **% / ½ ' ° ¼ bez odstępu po liczbach**
- **nr 100 oddziela się od liczb odstępem ¼ fireta**
- **§§ bez odstępów pomiędzy znakami**

## **Znaki pisarskie w tablicy znaków**

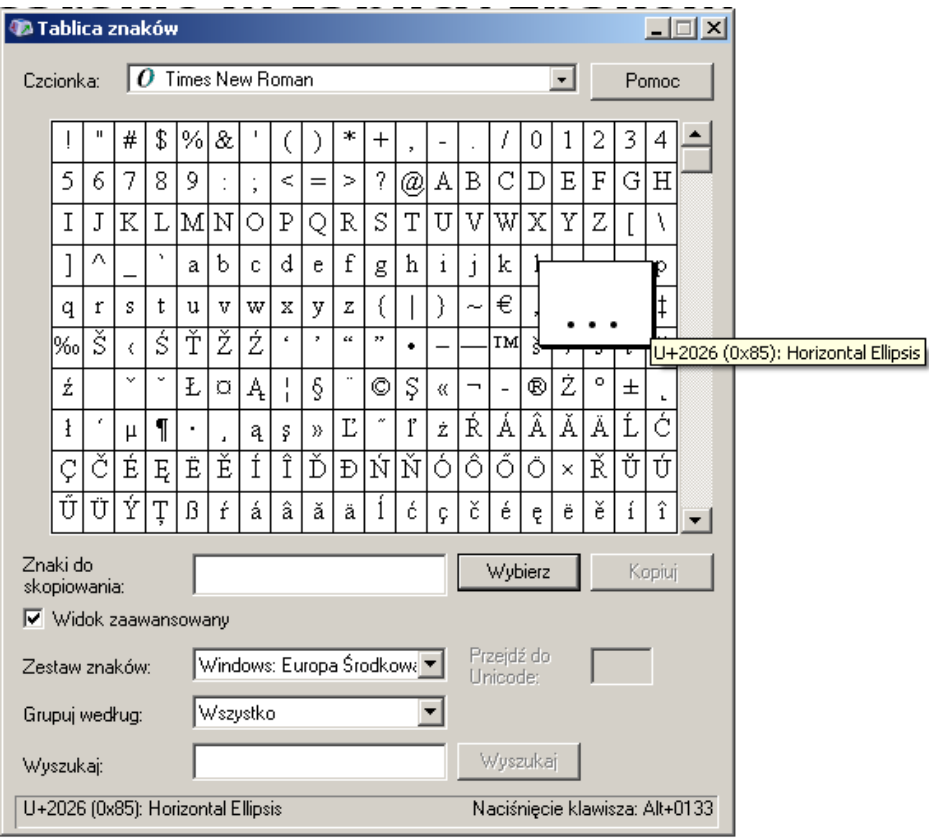

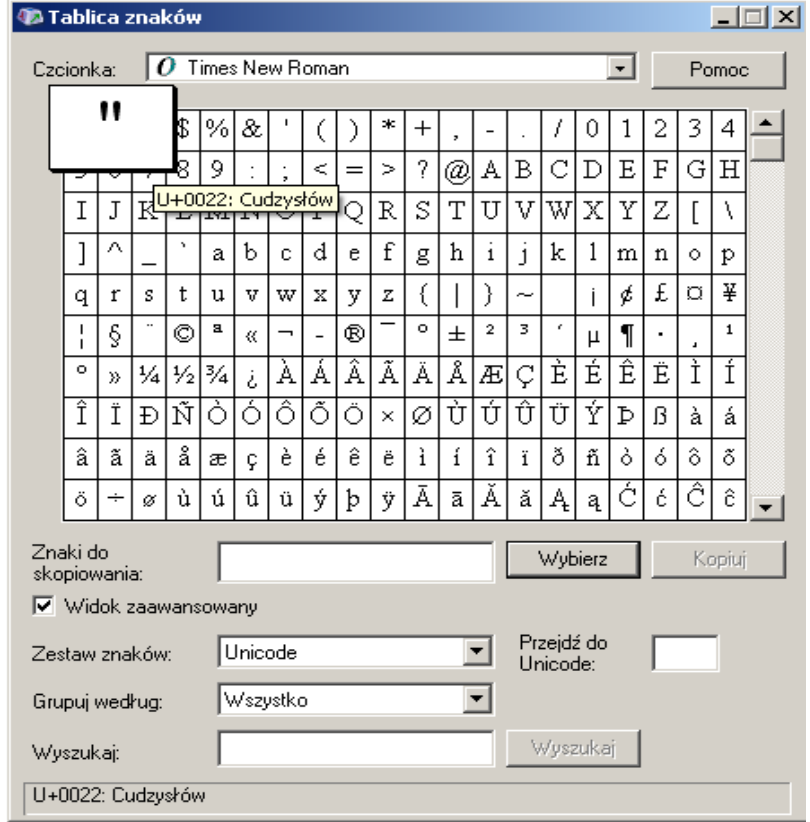

- **Najczęściej stosowane skróty: ALT+0132 "**
	- **ALT+0133 … ALT+0148 " ALT+0150 – ALT+0151 — ALT+0176 °**

## **Znaki pisarskie w programie Word**

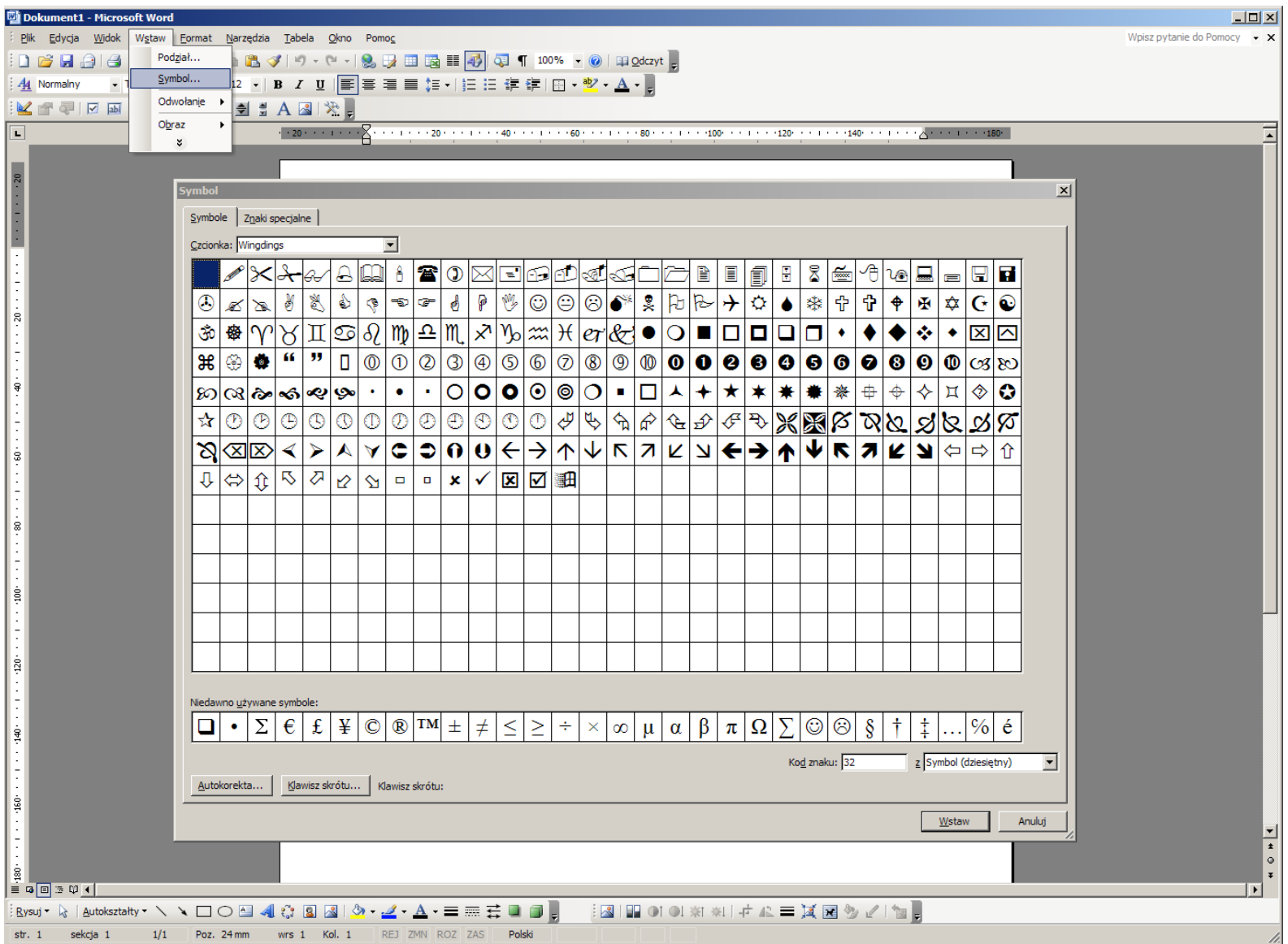

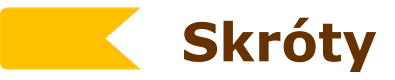

- **tytuły**
	- **prof. doc. dr mgr dyr. mjr kpt**
- **jednostki czasu**
	- **sek. min. godz. mies. r. w. p.n.e.**
- **temperatura**
	- **10°C**
- **jednostki miar i wag**
	- **mm cm m km ha l g kg**
- **jednostki pieniężne**
	- **zł gr**
- **jednostki miar powierzchni i objętości**
	- **100 m<sup>2</sup> 1000 m<sup>3</sup>**
- **skróty ogólnie przyjęte**
	- **cdn. itd.**
	- **np. tj. tzn.**
	- **tzw. br.**
	- **ub.r. ds.**
- **Formy niepoprawne**
	- **w/g**
	- **d/s**
	- **spółka zoo**
	- **miasto n/Dunajem**
	- **pne.**
	- **i.t.d.**
	- **sp-nia**
	- **W-wa**
	- **Solidarność '90**
	- **100 zł.**
	- **100 \$.**

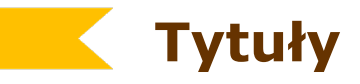

- **nie dzielić wyrazów**
- **każdy wiersz powinien stanowić logiczną i proporcjonalną całość**
- **na końcu nie stawia się kropki**
- **światło nad większe niż pod**
	- **nad 2/3**
	- **pod 1/3**

#### Samochód stworzony całkowicie przez kobiety

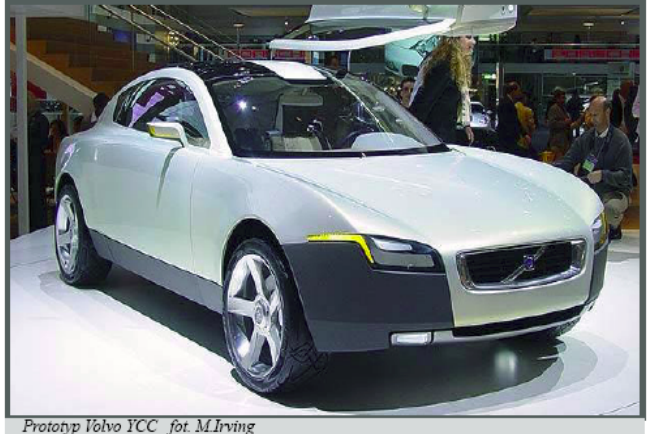

zaprezentowano najnowszy (your concept car), który wszystkie decyzje dotyczące opraco- wych silnika. Rozwiązanie to przymodel samochodu stwo- zadebiutował na salonie wania nowego samochodu studyjnerzonego całkowicie przez genewskim w 2004 roku. go zrodził się w Volvo jesienią 2001

Dzisiaj w Warszawie, po kobiety. Mowa o prototy-pomysł stworzenia złożonego wyraz pierwszy w Polsce pie Volvo o nazwie YCC łącznie z kobiet zespołu podejmującego

roku. W czerwcu 2002 roku Camilla Palmertz wraz z niewielka grupa koleżanek została poproszona o przedstawienie pomysłu Hansowi-Olov Olssonowi, prezesowi Volvo Car Corporation, którego reakcja była entuzjastyczna. Po wykonaniu serii wsteonych prac studialnych, w grudniu 2002 roku kierownictwo Volvo Cars zatwierdziło projekt do realizacii. Samochód roboczo nazwano YCC (vour concept car), a podstawowe zadanie zespołu było jasno określone - mając całkowita swobode, zaprojektować samochód studyjny, który mógłby zyskać akceptację najbardziej wymagającej grupy klientów Volvo - niezależnych kobiet o wysokich kwalifikacjach zawodowych. Rozplanowanie miejsca na bagaż nie ogranicza się jedynie do schowka na torebkę - to również kwestia przewidzenia miejsca na telefon, klucze, komputer przenośny, aktówkę, torbę sportowa i wiele innych przedmiotów. które wozimy w naszych samochodach. YCC wyposażono w sześciobiegową skrzynię Powershift, która daje możliwość wyboru w pełni zautomatyzowanego trybu pracy lub zmiany biegów za pomocą przełącznika przy kolumnie kierownicy. Zastosowanie Powershift oznacza, że w samochodzie znajduje się podwójne mokre sprzęglo, ulatwiające realizację zmiany przełożeń przy odpowiednich prędkościach obrotoczynia się do zwiększenia płynności.

świadkowi najpierw "wyparowała" z reki moneta, a potem usłyszała ostrzeżenie: "To samo stanie się z twoim sercem, jeśli nie przestaniesz gadać!"

#### ONI WRÓCA

Co pewien czas zdarza się, że jakiś raport o UFO zaskakująco różni się od innych. Z reguły zapoczątkowuje on serie doniesień od dziesiątków ludzi. Lecz przypadek Betty i Barneya Hillów wywołał istny potop relacji, liczonych już dziś na miliony! Zrodził przekonanie, że można zostać porwanym przez obcych...

- Ktoś tu jest. Obserwuje was - ostrzegł głos.

Kobieta mocniej ścisnęła w dłoni słuchawkę, by opanować nagłe drżenie.

- Dzieki - wyszeptała. - Wiedziałam, że mi się nie wydawało.

Słuchawka opadła ze stukotem. Wysoki, opalony mężczyzna wyprostował się w fotelu i popatrzył na żone zatroskanym wzrokiem.

- Kto to? - zapytał. Głos miał szorstki, zmeczo-

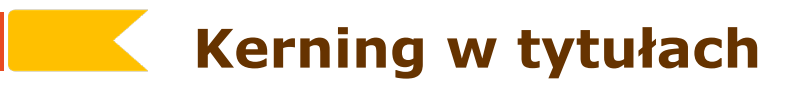

• **w tytułach wersalikowych należy wyrównać światła (kerning)**

# **REEDYCJA PŁYT ILLUSION**

# Graffiti

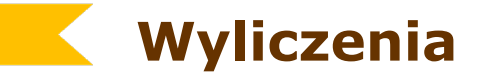

• **Wyliczenia krótkie, do 3 wierszy w akapicie**

#### **tekst wyjustowany w pionie**

- a) litery minuskułowe z nawiasem okrągłym
- b) cyfry arabskie z nawiasem okrągłym
- c) pauzy
- 1) litery minuskułowe z nawiasem okrągłym
- 2) cyfry arabskie z nawiasem okrągłym
- 3) pauzy
- litery minuskułowe z nawiasem okrągłym
- cyfry arabskie z nawiasem okrągłym
- pauzy

#### • **Hierarchia punktów wyliczenia**

- **I. Poziom pierwszy wyliczenia**
	- **A. Poziom drugi wyliczenia**
		- **1) poziom trzeci**
			- **a) poziom czwarty**

#### • **Wyliczenia długie, wielozdaniowe**

#### **z wcięciem pierwszego wiersza**

A. To jest przykład składu stosowany do wyliczeń długich. Zalecane punkty to litery majuskułowe z kropką lub cyfry arabskie z kropką. Akapity składa się tak, jak tekst główny z wcięciem pierwszego wiersza.

B. To jest przykład składu stosowany do wyliczeń długich. Zalecane punkty to litery majuskułowe z kropką lub cyfry arabskie z kropką. Akapity składa się tak, jak tekst główny z wcięciem pierwszego wiersza.

1. To jest przykład składu stosowany do wyliczeń długich. Zalecane punkty to litery majuskułowe z kropką lub cyfry arabskie z kropką. Akapity składa się tak, jak tekst główny z wcięciem pierwszego wiersza.

2. To jest przykład składu stosowany do wyliczeń długich. Zalecane punkty to litery majuskułowe z kropką lub cyfry arabskie z kropką. Akapity składa się tak, jak tekst główny z wcięciem pierwszego wiersza.

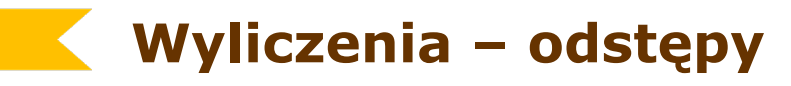

#### • **zachować stały odstęp pomiędzy punktem wyliczenia a tekstem (½ – 1 firet)**

- 1. Powinno się pić wodę możliwie czystą i wtedy też należy ją przefiltrować i zagotować. Musisz pamiętać, że im dalej od źródła wody, tym większe prawdopodobieństwo jej zanieczyszczenia.
- 2. Woda znaleziona w rejonach dalekich od cywilizacji powinna być przefiltrowana. Takim najprostszym filtrem może być gęsto tkany materiał, jednak lepszym sposobem jest przepuszczenie wody przez warstwę czystego żwiru i piasku.
- 3. Woda musi gotować się co najmniej przez pięć minut! A w górach jeszcze dłużej, ponieważ na większych wysokościach zaczyna wrzeć w niższej temperaturze.

2. Ci, których odwiedzili Ludzie w Czerni, zgodnie twierdza, że celem wizyty było przekonanie świadka, by przystał na proste i wiarygodne wyjaśnienie zjawisk, które obserwował. Dlatego sugeruje się mu, że się mylił, albo na przykład oglądał zwykłe obiekty pod niezwykłym kątem. Jeśli świadek upiera się i zaprzecza, MIBowie stają się nerwowi i poirytowani. Gdy widzą, że nic nie wskórają, podrywają się nagle i wychodzą bez słowa.

3. Ludzie w Czerni jeżdżą luksusowymi wozami - cadillacami w USA albo jaguarami w Anglii. Często pokazują karty identyfikacyjne Ministerstwa Obrony (w Anglii) lub też służb śledczych i wywiadowczych, np. FBI (w Stanach Zjednoczonych). Bywa, że przedstawiają sprawę bez ogródek. W Maine, w USA, w 1975 MIB powiedział po prostu: "Lepiej trzymaj gębę na kłódkę, bo pożałujesz".

4. MIB-owie nie poprzestają na pogróżkach. W roku 1953 ekspert od UFO, Albert Bender, twierdził, że został przez nich porwany na Antarktydę. Tak się bał, by nie zostawiono go na pastwę śmiertelnego zimna, że obiecał nie rozpowszechniać swojej wiedzy na temat UFO. Obietnicę złamał dopiero w 1960 roku, gdy uznał, że Ludzie w Czerni odlecieli na swoją rodzinną planetę i może mówić bez obaw. Z kolei pewien świadek z Wielkiej Brytanii został wywieziony na bagna, a gdy trwał w uporze, pozostawiono go tam i musiał wracać kilkanaście kilometrów piechotą. I tak może mówić o szczęściu, bo nie zostawiono go na Antarktydzie!

5. Jeśli nawet MIB-owie opuścili Ziemię w latach sześćdziesiątych, ich nieobecność nie trwała długo. Istnieje wiele raportów o ich nasilonej działalności w okresie między rokiem 1965 i 1967. Pojawiali

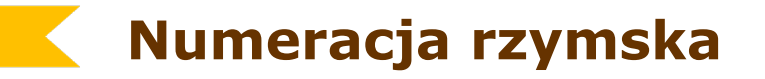

- **cyfry rzymskie justować do prawej strony (ostatnie cyfry wszystkich liczb ustawione w linii pionowej)**
- **odstęp między cyframi a tekstem około ½ fireta**
- **po cyfrach rzymskich nie stawiamy kropki**

#### Program:

- I. Hymn Państwowy
- II. Przemówienie JM Rektora.
- III. Immatrykulacja.
- IV. Przemówienie przedstawiciela studentów.
- V. Promocje doktorskie i habilitacyjne.
- VI. Wręczenie nagród Ministerstwa Edukacji Narodowej.
- VII. Wykład inauguracyjny.
- VII. Gaudeamus.

#### Program:

- I. Hymn Państwowy
- II. Przemówienie JM Rektora.
- III. Immatrykulacja.
- IV. Przemówienie przedstawiciela studentów.
- V. Promocje doktorskie i habilitacyjne.
- VI. Wręczenie nagród Ministerstwa Edukacji Narodowej.
- VII. Wykład inauguracyjny.
- VIII. Gaudeamus.

## **Korekta redakcyjna**

- **Zadania korekty**
	- **dokładne porównanie składu z tekstem źródłowym**
	- **sprawdzenie zastosowania adiustacji**
	- **zachowanie prawidłowej formy językowej**
	- **zastosowanie prawidłowej formy typograficznej**
	- **uzyskanie poprawnej formy graficznej – zgodnie z adiustacją**
- **Podstawa do wykonania korekty**
	- **maszynopis wydawniczy**
	- **szkice wydawnicze**
	- **komplet odbitek poprzedniej korekty**
	- **ozalidy**
	- **odbitki próbne**

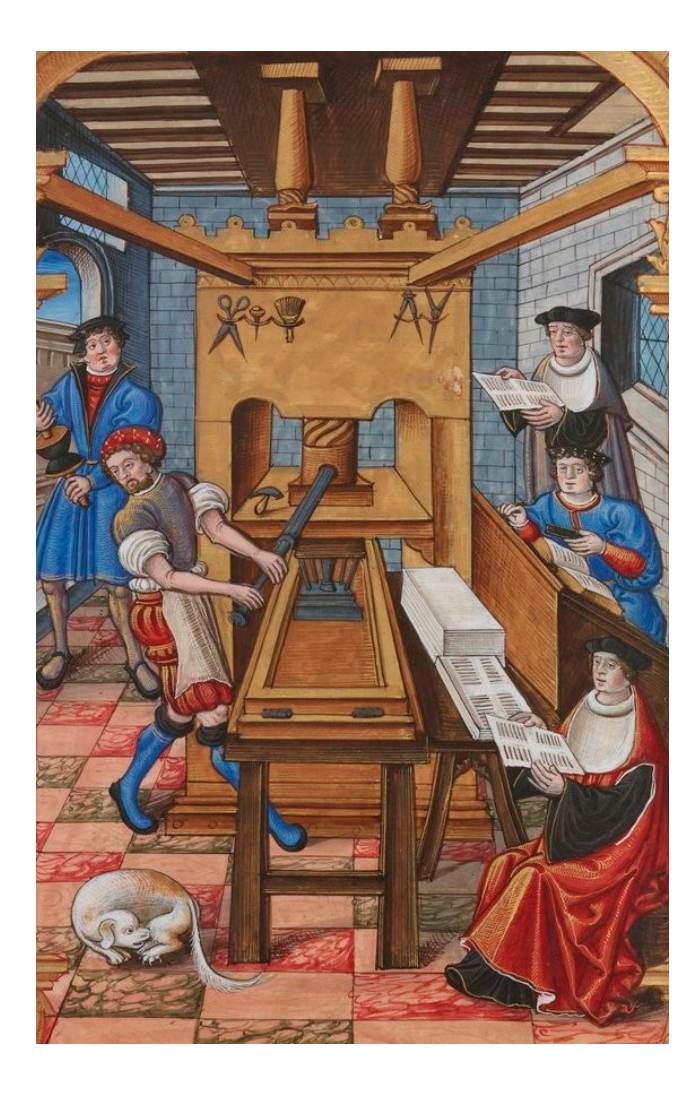

## **Rodzaje korekty**

- **Korekta własna (domowa)**
	- **sprawdzenie zgodności złożonej treści z maszynopisem**
- **Korekta merytoryczna wydawnictwa**
	- **sprawdzenie poprawności językowej tekstu**
- **Korekta autorska**
	- **autor zatwierdza poprawki redakcji merytorycznej**
- **Korekta techniczna wydawnictwa – po złożeniu całej pozycji** 
	- **sprawdza się czy wszystkie poprawki autorskie i redakcyjne zostały naniesione, poprawność łamania, paginacje, spis treści, indeksy itd.**
- **Korekta rewizyjna**
	- **na gotowych formach kopiowych lub formach drukowych**
	- **sprawdza się czy w czasie naświetlania nie pojawiły się błędy**
	- **czy są wszystkie kolumny**

## **Technika wykonywania korekty**

#### • **Nanoszenie korekty**

- **błąd zaznacza się znakiem korektorskim, który powtarza się na prawym marginesie**
- **wyjaśnienia tekstowe, zaznacza się obwódką**
- **jednakowe znaki korektorskie można stosować w co trzecim wierszu**
- **znaki adiustacyjne uzupełniają znaki korektorskie**

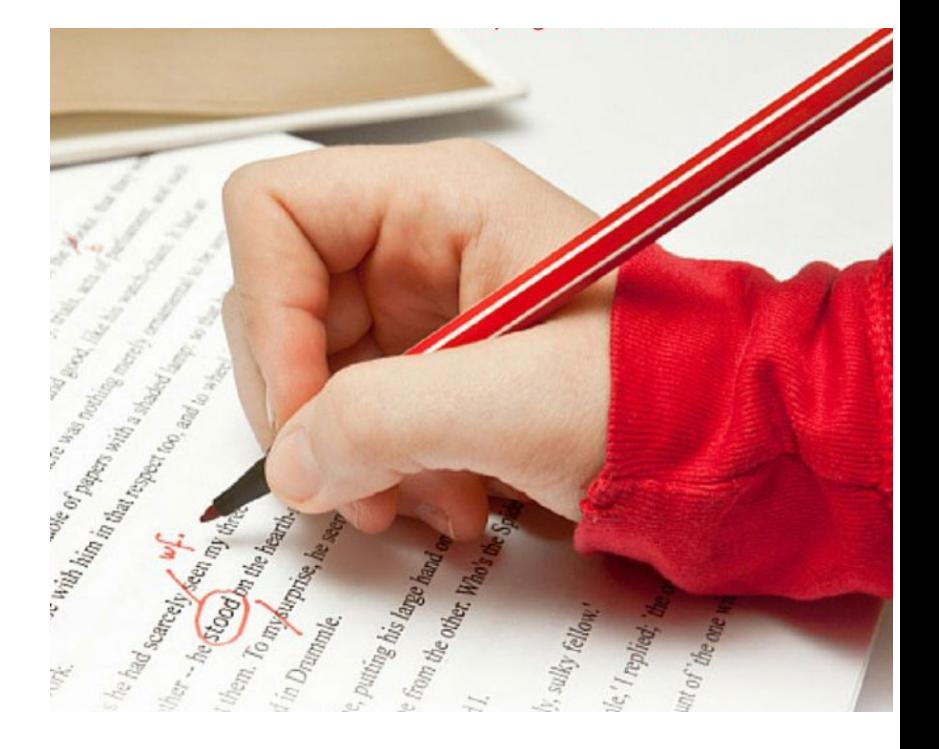

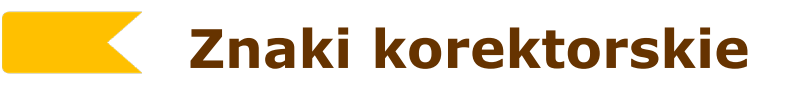

- **zmiana lub usunięcie**
	- **znaku**
	- **kilku liter lub wyrazu**
	- **części zdania, kilku wierszy**

 $|||T||FTT||T||^{2}||$ TIPTHLL17  $\frac{1}{2}$  $HL$   $H$   $H$   $F$ ९

**znak usunięcia**

## **Znaki korektorskie**

- **wstawienie**
	- **wyrazu**
	- **wiersza**
	- **tabeli**
	- **rysunku**
	- **wzoru**
	- **przypisu**

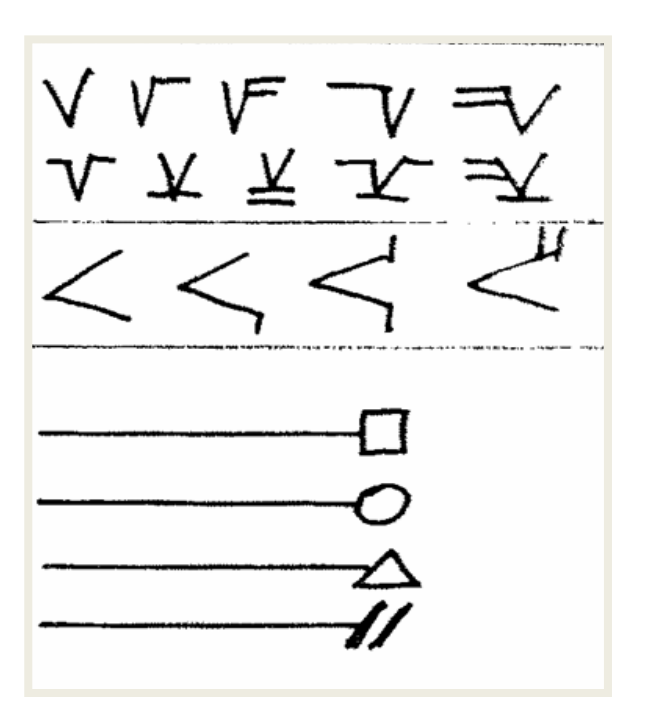

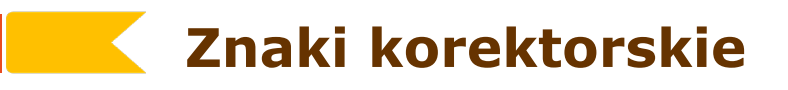

- **zamiana miejscami**
	- **sąsiadujących liter**
	- **sąsiadujących wyrazów**
	- **oznaczenie kolejności wyrazów w wierszu**
	- **oznaczenie kolejności wierszy**

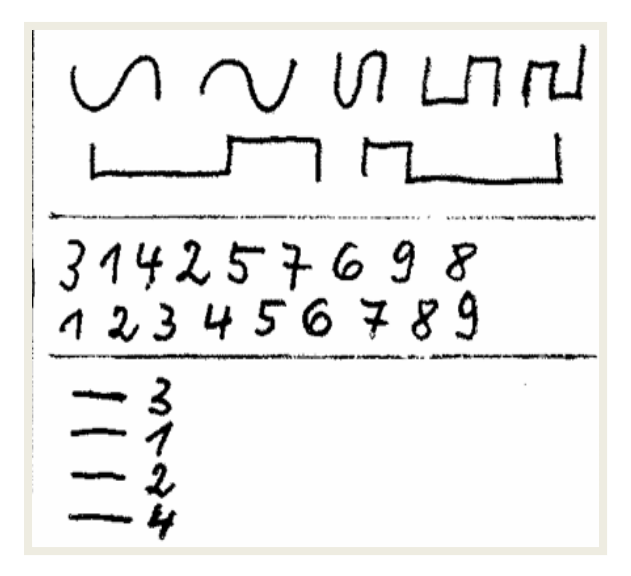

## **Znaki korektorskie**

#### • **przeniesienie**

- **wyrazu z jednego wiersza do drugiego**
- **wierszy z jednego miejsca do drugiego**
- **przesunięcie składu**
	- **do linii**
	- **do klamry**

- **frakcja górna i dolna**
	- **wskaźnik I i II stopnia**
	- **indeks I i II stopnia**

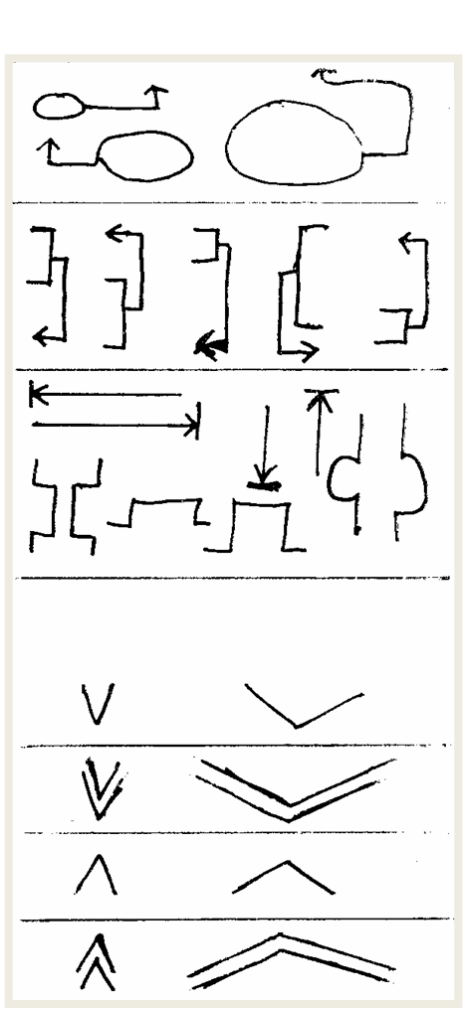

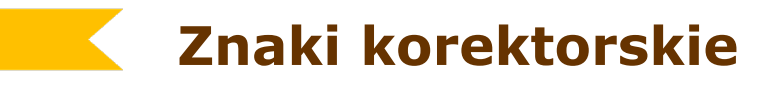

- **odstępy między wyrazami**
	- **zwiększenie**
	- **zmniejszenie**
	- **zlikwidowanie**

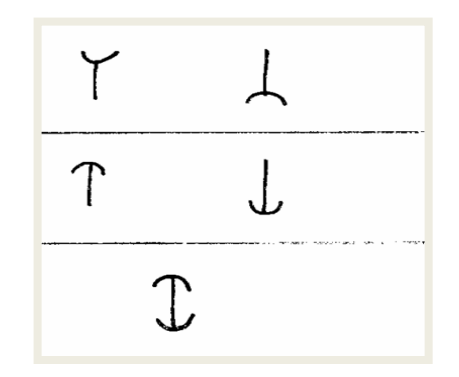

- **odstępy między wierszami**
	- **zwiększenie**
	- **zmniejszenie**
	- **zlikwidowanie**
	- **wykonanie**

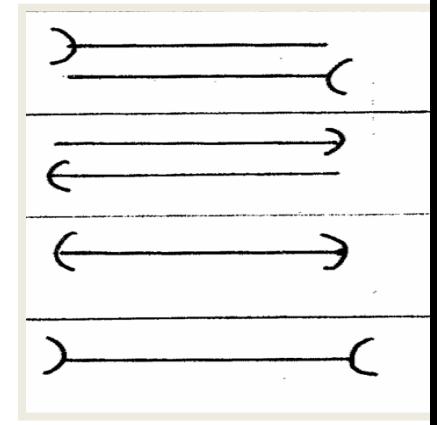

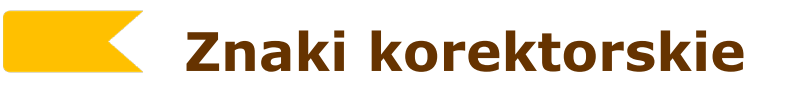

- **wyrównanie odstępów między wyrazami**
- **wykonanie nowego akapitu**

- **skład w ciągu**
- **centrowanie**

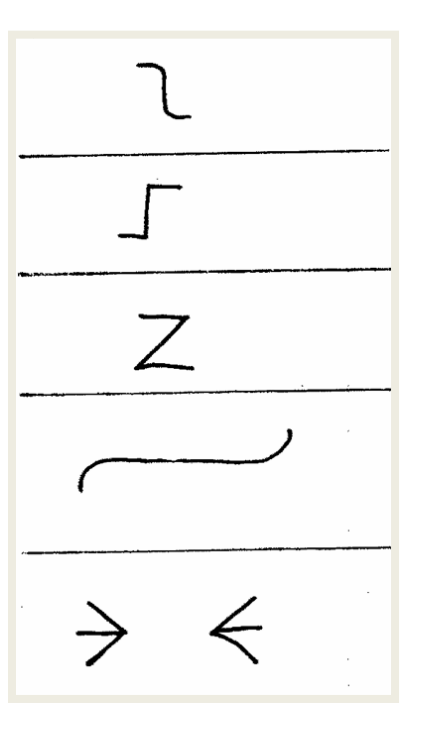

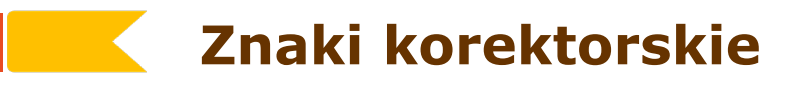

- **•** odwrócenie "do góry nogami" znaku
- **wyrównanie brzegów składu w pionie**
- **wyrównanie linii pisma w poziomie**
- **usunięcie korytarza**

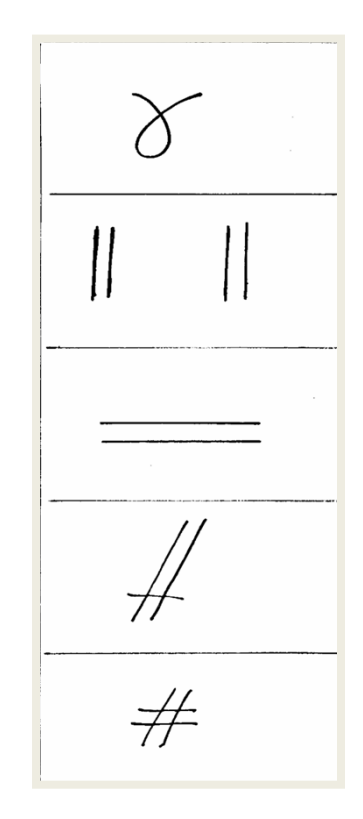

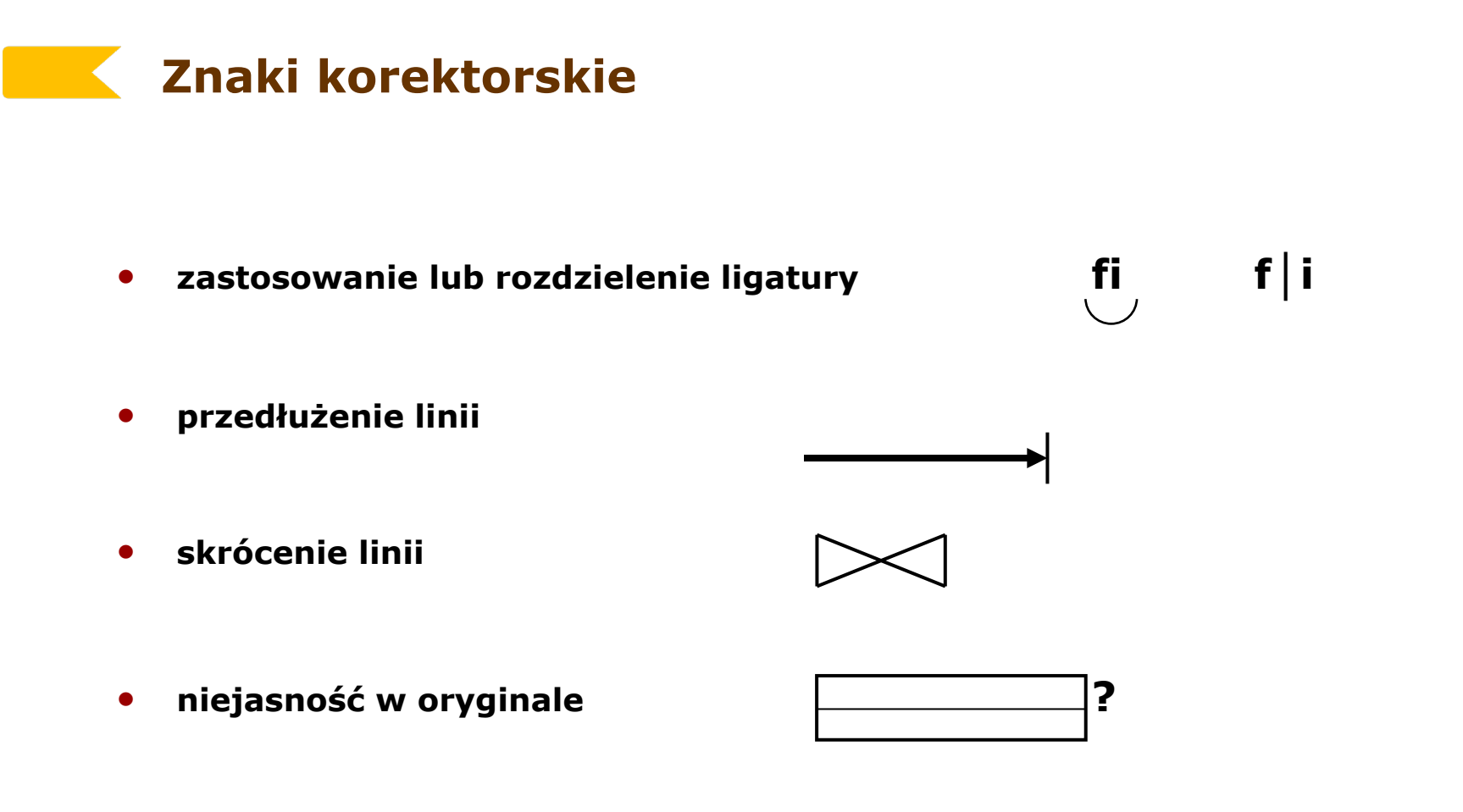

- **wymiana systematycznie powtarzającej się błędnej litery x**
- **unieważnienie korekty ………………..**

## **Znaki korektorskie ilustracji**

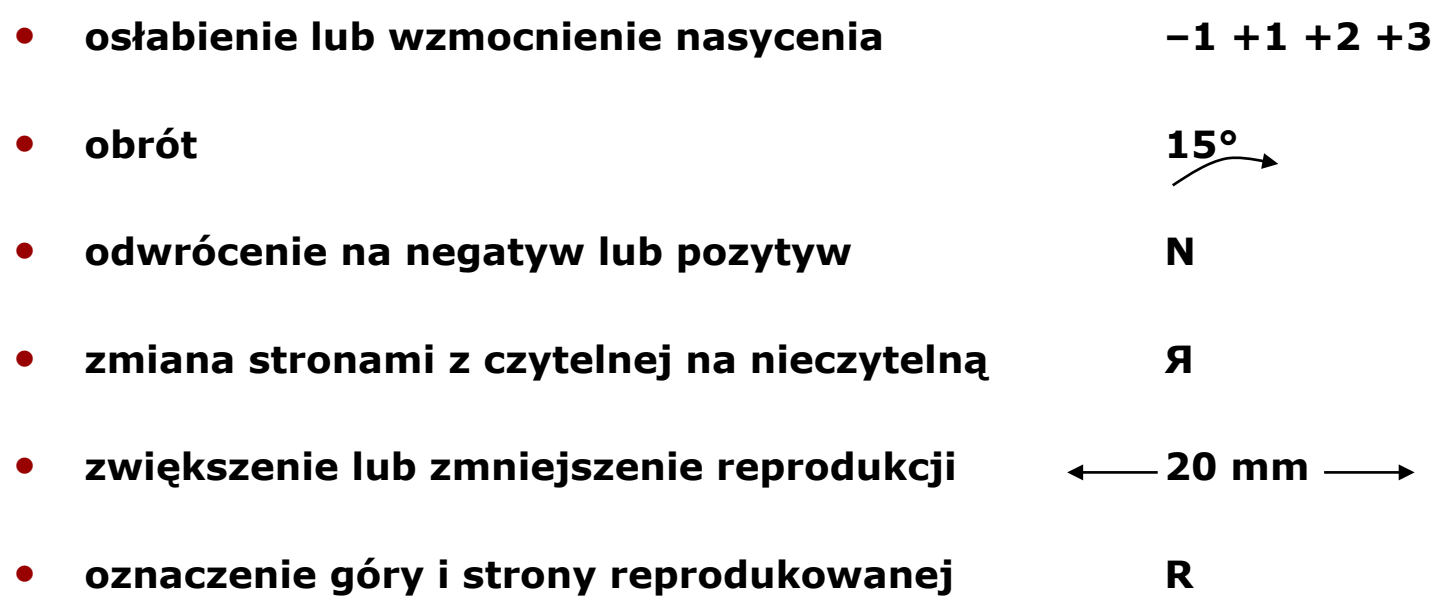

### **Typowe błędy składu komputerowego**

- **literówki**
- **błędne dzielenie wyrazów**
- **wiersze zawieszone**
- **dziury i korytarze**
- **znaki zawieszone (a, o, w, u, z, i)**
- **niewłaściwe światła (kerning)**
- **przypadkowe rozspacjowanie**
- **błędne znaki interpunkcyjne (cudzysłów, myślnik)**
- **niewłaściwe znaki diakrytyczne**
- **zdeformowane odmiany krojów**
- **brak padania wierszy**
- **niewyrównane wiersze w łamach**
- **rozdzielone jednostki od wielkości**
- **niewłaściwy zapis liczb**

## **PRZEGLĄD POLSKICH CZASOPISM KULTURALNYCH**

100 spotkañ w jeden dzieñ

#### **TEATR**

Wydawany przez Związek Artystów Scen Polskich miesięcznik jest poświęcony bieżącym wydarzeniom w świecie teatru oraz problemom nurtującym środowisko zawodowych aktorów i reżyserów. Znaczną część numeru stanowi przeglad niemal wszystkich przedstawień w polskich teatrach: sa tu obszerne recenzje z ważniejszych spektakli oraz krótsze noty dopełniające i obraz całości; większość tekstów ukazuje się już miesiąc-dwa po premierze. Na równi z tradycyjną sceną traktowany jest tu Teatr Telewizji. Redaktorzy pisma są też obecni na wszystkich polskich festiwalach i różnych imprezach teatralnych.

Każdy zeszyt "Teatru" zawiera ponadto krótkie rozprawy krytyczne i eseje dotyczące wybijających się postaci życia teatralnego (zwłaszcza reżyserów) bądź szerszych zjawisk artystycznych, a także korespondencje zagraniczne.

#### **DIALOG**

Dialog jest miesięcznikiem poświęconym polskiej i obcej dramaturgii współczesnej - nie tylko teatralnej.

Większą część każdego numeru wypełniają dramaty i scenariusze najznakomitszych autorów polskich i zagranicznych, przez lata pismo stało się żywą antologia tego, co najciekawsze we współczesnym dramacie, służy teatrom jako poradnik repertuarowy. Zarazem Dialog nie stroni od publikowania różnych, często bardzo spektakularnych debiutów.

Nie jest to jednak pismo branżowe, adresowane tylko do ludzi zawodowo związanych z teatrem; redakcja ma ambicję docierać do różnych środowisk twórczych oraz ukazywać współczesny dramat w rozmaitych kontekstach artystycznych, politycznych i filozoficznych.

Dlatego tez w "Dialogu"

znajdziemy, oprócz rozpraw ściśle teatrologicznych, teksty z dziedziny antropologii, estetyki i historii kultury.

#### NOTATNIK TEATRALNY

Wrocławski "Notatnik teatralny" to pismo o ustalonej renomie, świetnie i starannie redagowane. "Notatnik" zajmuje się teatrem i jego okolicami, pisze o twórcach i o roli krytyki teatralnej, o kondycji współczesnego dramatu i zagadnieniach sztuki aktorskiej.

"Notatnik" zamieszcza sporo rozmów z ludźmi teatru, min. z Anna Polony oraz Zbigniewem Herbertem. W ciekawych blokach tematycznych pisma znalazły się teksty dotyczące twórczości Jerzego Grotowskiego, Tadeusza Różewicza i Bogusława Schaeffera: warto również wymienić świetnie przygotowany numer kwartalnika poświęcony postaci Hermanna Brocha, słynnego niemieckiego dramaturga.

## **Przykład wprowadzania korekty**

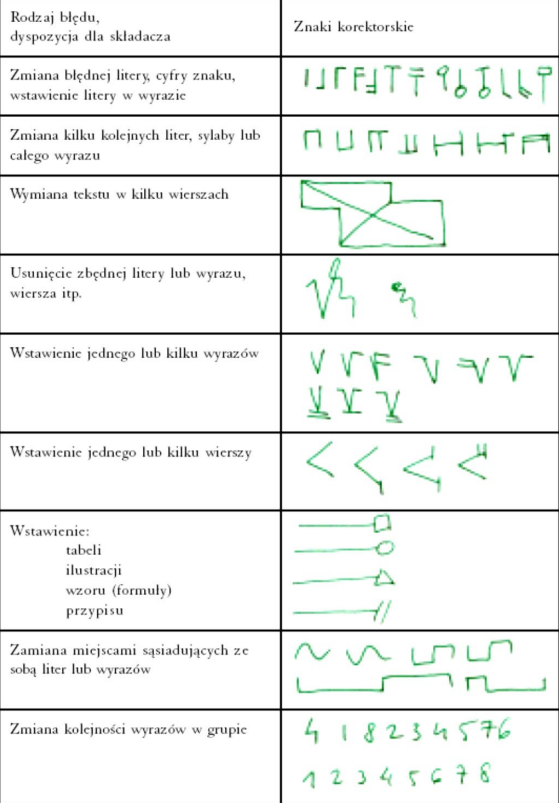

#### Sposób wprowadzania korekty

Jeśli w poprawlsnym tekście zauwa- 0 żymu niewłaściwa literę, cyfrę czy znak,  $Jy$   $\alpha$ to znakiem korektorskim przekreślamy ीं go. Na marginisie powtarza się taka sam Τe znak a obok niego z prawej pisze się właściwą literę, cyfrę lub znak. Jeśli bledness jest kilka kolejnych kuter lub  $H$  ych  $\theta$ sylab postępowanie należy analogicznie  $\Box$ lecz znaki są nieco inne.

Niekiedy zachodzi potrzeba zamiany lub usunięcia grupy wyrazów. zachodzi potrzeba zamiany lub usunięcia grupy wyrazów Usunięcie zbędnych + elemen<sub>ftów</sub> czy liter zaznaczamy znakiem korektorskim oraz tzw. kasownikiem. W ten sposób wstawiamy wyrazVkilka wyrazów. Wstawianie dodatkowych wierszy zaznaczamy w sposób podobny: a obok tekst wstawianego wiersza.

Zamianę sąsaiadujących miejscami wyrazów oznaczamy podobnie jak zamianę miejscami sąsiaddjących liter.

Czasem koniecznością staniemy<br>przed kolejności zmiany wyrazów w zdaniu. Natomiast przestawienie wierszy jest obecnie rzadko spotykanym błędem.

 $dN$  $V$  lub

znak konektonski w miejsce wstawki,

 $\neg$ 

 $\Gamma$ 

12345